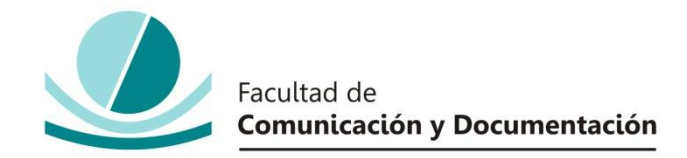

## UNIVERSIDAD DE GRANADA

### GRADO EN INFORMACION Y DOCUMENTACION

# TRABAJO FIN DE GRADO

# **ANÁLISIS DE PROGRAMAS DE GESTIÓN BIBLIOGRÁFICA PARA BIBLIOTECAS PERSONLES**

Presentado por:

**Dª. Alba Belmonte Hernández**

Tutor:

**Prof. D. Nicolás Marín Ruiz**

Curso académico 2018 / 2019

D.: Nicolás Marín Ruiz, tutor/a del trabajo titulado **Análisis de programas de gestión bibliográfica para bibliotecas personales** realizado por el alumno/a **Alba Belmonte Hernández**, INFORMA que dicho trabajo cumple con los requisitos exigidos por el Reglamento sobre Trabajos Fin del Grado en *Información y Documentación* para su defensa.

Granada, 3 de junio de 2019

Fdo.: \_\_\_\_\_\_\_\_\_\_\_\_\_\_\_\_\_\_\_\_\_\_\_\_\_\_\_\_\_\_\_\_\_\_\_\_\_\_\_\_

Por la presente dejo constancia de ser el/la autor/a del trabajo titulado **Análisis de programas de gestión bibliográfica para bibliotecas personales** que presento para la materia Trabajo Fin de Grado del Grado en **Información y Documentación**, tutorizado por el/la profesor/a **Nicolás Marín Ruiz** durante el curso académico 2018- 2019

Asumo la originalidad del trabajo y declaro que no he utilizado fuentes (tablas, textos, imágenes, medios audiovisuales, datos y software) sin citar debidamente, quedando la Facultad de Comunicación y Documentación de la Universidad de Granada exenta de toda obligación al respecto.

Autorizo a la Facultad de Comunicación y Documentación a utilizar este material para ser consultado con fines docentes dado que constituyen ejercicios académicos de uso interno.

> **3 /6 /2019**  Fecha Firma

# **AGRADECIMIENTOS**

En primer lugar, me gustaría agradecer a mi tutor Nicolás Marín por haberme ayudado en la realización de este trabajo, agradezco su paciencia y su gran esfuerzo para guiarme y resolver todas las dudas que me surgían.

En segundo lugar a la Facultad de Comunicación y Documentación por poner a mi disposición un gran número docentes tan bien preparados que me han guiado a la hora de adquirir los conocimientos necesarios para una posterior salida al mercado laboral.

Por último, y no menos importantes, a mi familia. Sin ellos no hubiese sido posible salir de casa para formarme profesionalmente y gracias a su apoyo por ayudarme a superar cada obstáculo.

# ÍNDICE

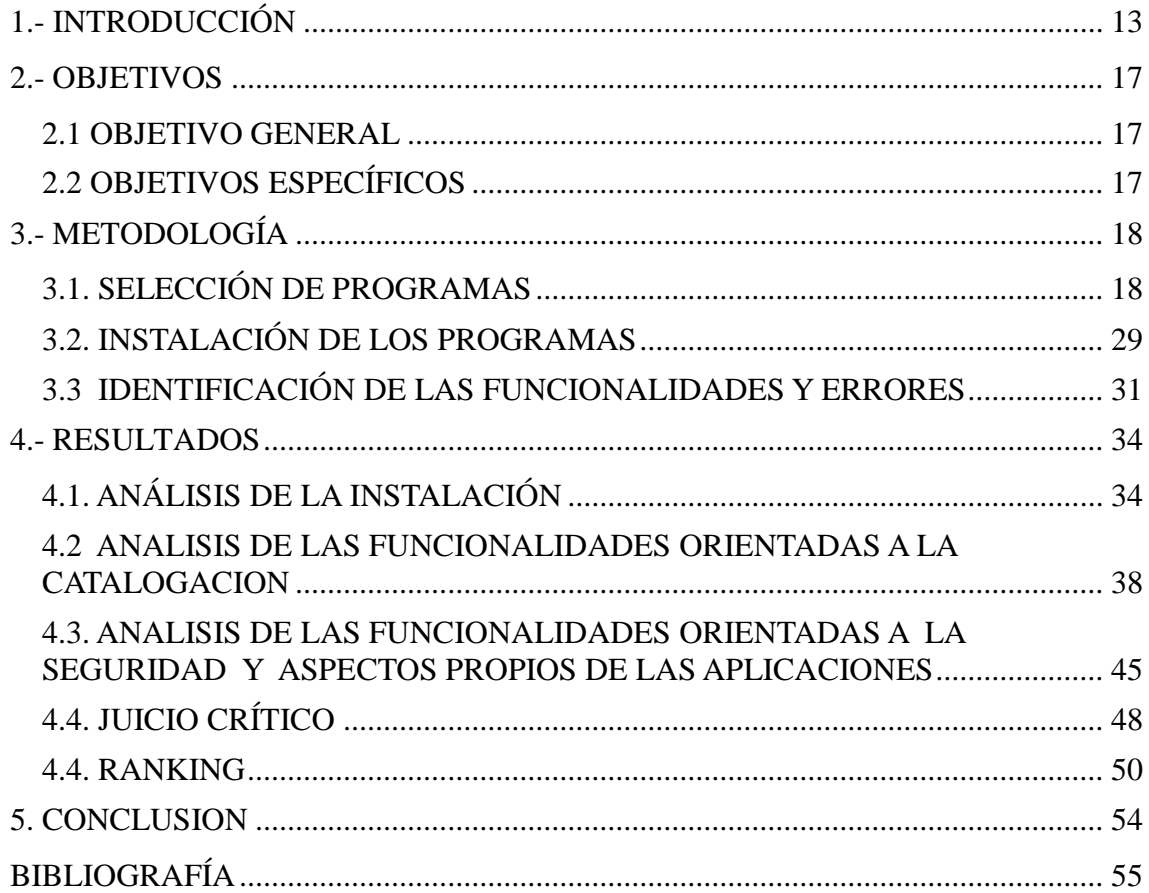

### **RESUMEN**

Este proyecto consiste en el análisis de programas de gestión bibliográfica para usuarios no especializados. Se pretende orientar a dichos usuario sobre los mejores gestores bibliográficos para la organización de una biblioteca personal. Se analizan sus requerimientos de instalación y sus funcionalidades. Basándose en lo anterior, se realiza un juicio crítico sobre cómo debería ser el gestor bibliográfico ideal y además se elabora una herramienta en Excel que, fijando unos parámetros, permite ordenar los programas llevados a estudios en este TFG.

#### **Abstract**

This project consists in the analysis of bibliographic management programs for nonspecialized users. It is intended to guide these users on the best bibliographic managers for the organization of a personal library. Its installation requirements and functionalities are analyzed. . Based on the above, a critical judgment is made on how the ideal bibliographic manager should be and also a tool is created in Excel that, setting some parameters, allows ordering the programs taken to studies in this TFG.

# <span id="page-12-0"></span>**1.- INTRODUCCIÓN**

Los libros siempre han formado una parte muy importante en nuestras vidas, desde los que leemos por placer hasta los que nos sirven de ayuda para realizar cualquier actividad académica o profesional. Como consecuencia de ello, en muchas ocasiones se van acumulando en casa sin saber muy bien de qué manera organizarlos, cuáles se han prestado, qué libros se han leído o cuáles nos faltan aún por hacerlo. Aunque en algunos casos se intente dejar aquellos libros imprescindibles en nuestras casas, lo cierto es que cada uno de alguna manera nos marca y hace que no queramos deshacernos de ellos **(Marquina, 2018).**

Anteriormente, la memoria de un bibliotecario era más que suficiente para localizar documentos, incluso aquellos de 200 años atrás. Los catálogos antiguos eran más parecidos a la lista de un inventario que a una herramienta que sirviera para localizar documentos y así poder llevar un registro y un control de los mismo **(Amin, 2004).**

Será Antonio Panizzi, bibliotecario del British Museum, el encargado de redactar el primer código de catalogación reconocido con 91 reglas de catalogación para el British Museum. Estas reglas fueron publicadas en 1841. Este código tuvo una gran influencia en las reglas de catalogación posteriores. Además, Panizzi fue pionero en exponer el concepto de autoría corporativa **(Amin, 2004).**

A partir de aquí es cuando comenzó la catalogación moderna y empezaron a aparecer numerosas reglas: las reglas de Jewett (1852), las reglas de Cutter (1876), las reglas de catalogación Anglo-Americanas (1908), las Reglas de la Biblioteca Vaticana (1931), las Reglas clasificadas de catalogación (1ª ed. 1934 y 5ª ed. 1964), las reglas de la ALA (American Library Association), Reglas de Catalogación Anglo-Americanas (1ª ed. En 1967 y 2ª ed. En 1978). La revisión de estas últimas se basan en la Descripción Bibliográfica Internacional Normalizada (ISBD). La ISDB proporcionó el marco complementario para el formato MARC 21 que, con la aparición de los ordenadores, fue desarrollado para que los datos bibliográficos intercambiados entre países y continentes pudiesen leerse mediante ordenadores con normas universales aceptadas sobre el contenido bibliográfico. Todos estos avances han permitido facilitar la localización de

documentos en las bibliotecas **(Amin, 2004).**

El avance de las TIC (Tecnologías de la Información y la Comunicación) nos ha proporcionado numerosas herramientas para poder llevar a cabo una buena organización de las bibliotecas. Estas herramientas son llamadas "Gestores Bibliográficos".

Los Gestores Bibliográficos son programas o aplicaciones informáticas que se encargan de crear y mantener referencias bibliográficas procedentes de diversos catálogos. Cada ususario puede actualizar y mantener su base de datos. Los registros bibliográficos o datos que se quieran añadir será de manera manual o automática desde otros catálogos de bibliotecas o bases de datos. Para crear las citas y la bibliografía en trabajos profesionales o de investigación se utilizarán estas referencias. Un gestor realiza numerosas funciones como son **(Universidad de Jaén, s.f.):**

- Importar y exportar referencias bibliográficas de distintas bases de datos.
- Crear bibliografías.
- Compartir datos con la comunidad de usuarios
- Gestión de la bibliografía
- Insertar bibliografía y citas de manera automática
- Gestión y organización de las referencias bibliográficas

El desarrollo de los servicios de información, de las bibliotecas y unidades de información no hubiese sido posible sin estas herramientas. Anteriormente solo estaban disponibles para grandes bibliotecas o centros de información, pero en los últimos años han ido apareciendo numerosas aplicaciones que nos permiten llevar un control y registro de nuestra biblioteca personal. Estas aplicaciones permiten registrar nuestros libros, facilitar su localización, compartir nuestras lecturas con la comunidad de usuarios e incluso algunas permiten imprimir tejuelos y etiquetas **(Luna, 2008).**

Existe una tipología bastante amplia de gestores bibliográficos, desde los que se instalan en el ordenador de sobremesa (laptop), los que se instalan en teléfonos inteligentes (smartphones) y hasta los que se utilizan como un servicio web. Hay que obviar que las hay tanto de pago como las que son de coste totalmente gratuito.

La oferta masiva que se ha generado de este tipo de herramientas y la escasa demanda, ha hecho que haya un desequilibrio y se convierta en un problema a la hora de orientar al usuario para elegir el gestor bibliográfico que satisfaga sus necesidades, sobre todo con aquellos que son gratuitos, ya que muchos tienen sus funciones limitadas y solo podremos disfrutarlas si pagamos por ellas. La mayoría de los gestores bibliográficos no son gratuitos y no es proporcional el elevado coste para su pequeña duración **(Neoscientia, s.f.).**

A la hora de elegir cómo gestionar nuestra biblioteca personal y ayudarnos a enfrentar la elección de múltiples aplicaciones que, como hemos mencionado, se nos ofrecen, estaría bien disponer de un catálogo de gestión bibliográfica, en el que reflejase un ranking de los mejores y peores gestores. De esta manera estará en manos del usuario la elección del que más se adecúe a sus necesidades.

## <span id="page-16-0"></span>**2.- OBJETIVOS**

#### <span id="page-16-1"></span>**2.1 OBJETIVO GENERAL**

A la vista de la introducción anterior, se puede fijar de forma clara el objetivo general de este Trabajo Fin de Grado:

El objetivo principal de este trabajo es elaborar un catálogo para orientar al usuario no especializado sobre las mejores aplicaciones de gestión bibliográfica para la organización de una biblioteca personal.

Dado que el Trabajo Final de Grado se hace sin financiación, el ámbito de búsqueda se centrará en aplicaciones gratuitas que, por otra parte, resulta también de interés porque la mayoría de los usuarios no están dispuestos a pagar por este tipo de herramientas.

#### <span id="page-16-2"></span>**2.2 OBJETIVOS ESPECÍFICOS**

El anterior objetivo general puede desarrollarse en los siguientes sub-objetivos más específicos:

- a) Realizar una amplia búsqueda de programas de gestión bibliográfica, tanto para ordenador de sobremesa como para tabletas o teléfonos inteligentes, siempre y cuando sean gratuitos, y elegir una muestra representativa de ellos.
- b) Realizar un análisis exhaustivo del catálogo de programas seleccionados con la finalidad de estudiar las distintas funcionalidades y sus distintas ventajas e inconvenientes desde el punto de vista de catalogación, uso, amigabilidad etc. Encontrar fallos o errores que pueda haber en las funcionalidades de cada aplicación.
- c) Emitir un juicio crítico sobre cómo debería ser un programa de gestión bibliográfica ideal, qué características debe tener y establecer en base a ese criterio un ranking de los programas analizados.
- d) Elaborar una hoja cálculo en Excel que, fijando una serie de parámetros, permita obtener un ranking en el que indique los mejores programas de gestión bibliográfica.

# <span id="page-17-0"></span>**3.- METODOLOGÍA**

Con el fin de alcanzar los objetivos especificados anteriormente, en este apartado se han plasmado los pasos que se han seguido para la realización de este proyecto.

#### <span id="page-17-1"></span>**3.1. SELECCIÓN DE PROGRAMAS**

Primeramente se ha realizado una amplia búsqueda de gestores bibliográficos para bibliotecas personales. Para abordar la búsqueda de las aplicaciones de ordenador de sobremesa, se ha hecho a través de un navegador web, en este caso [www.google.es](http://www.google.es/) , con unos patrones de búsqueda "gestión biblioteca personal"; "programas gestión bibliográfica biblioteca personal"; "aplicaciones biblioteca personal":

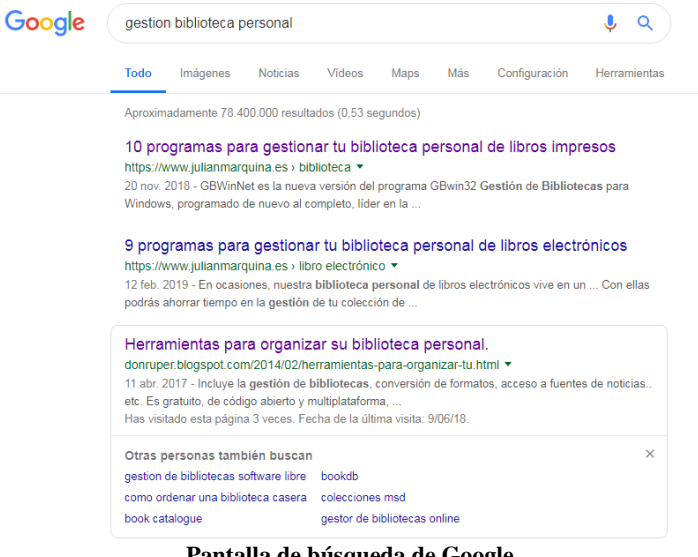

**Pantalla de búsqueda de Google**

Además también se han utilizado como referencias el blog de Bibliotecología y Documentación **(Arce, 2017)** y la web del laboratorio de lectura de la Fundación Germán Sánchez Ruipérez **(Ruipérez, 2013)** que son dos de los repositorios donde se encuentra información de este tipo de sistemas.

Se han descartado de esta búsqueda aquellos programas que no están disponibles para el sistema operativo Windows, que es el que se ha utilizado para instalarlos, y además, en caso de que tenga licencia shareware, que disponga de un periodo de prueba de al

menos 30 días. Una vez seleccionados fueron descargados en los gestores de descargas [www.programasgratis.net](http://www.programasgratis.net/) y [www.softonic.com.](http://www.softonic.com/)

Por otro lado, la búsqueda de gestores bibliográficos para teléfonos inteligentes y tabletas se ha centrado en el sistema Android y se ha hecho a través del gestor de descargas "Google Play Store" en el que se utilizó el patrón de búsqueda "biblioteca personal":

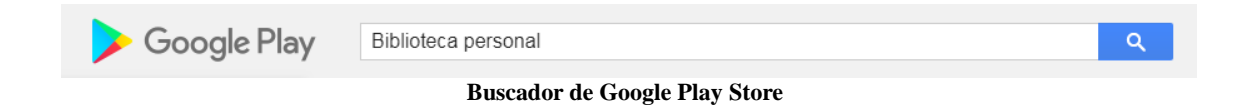

En este caso, se han descartado aquellas aplicaciones que tengan un pequeño soporte destrás con escasas funciones y aquellas aplicaciones que sean un catálogo para descargar/comprar libros para después leerlos en nuestros dispositivos móviles o tabletas.

Fruto de este primer paso, los programas que han sido seleccionados para **ordenador de sobremesa (laptop)** son los siguientes:

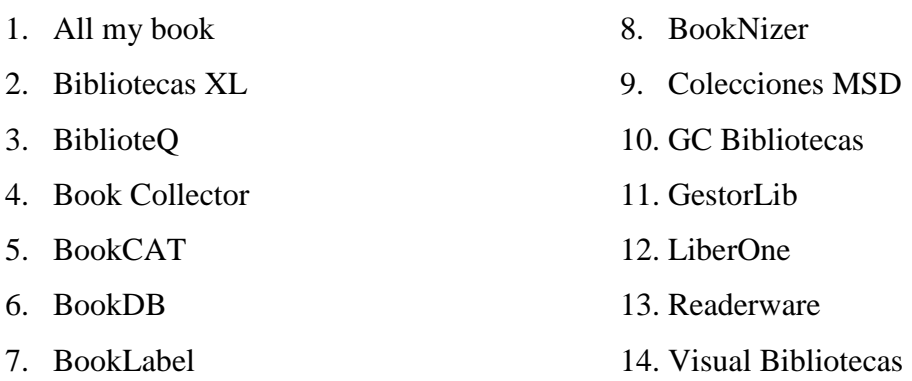

A continuación para cada uno de ellos se aporta una ficha descriptiva en la que se ha tenido en cuenta los siguientes términos:

- **Desarrollador:** Programador que ha concebido y elaborado el Software.
- **Versión y Fecha:** Versión instalada y fecha de actualización de la misma.
- **Requisitos de instalación:** Requerimientos que nos pide el software para poder instalarlo en el ordenador o en la tableta. Para las aplicaciones de ordenador se ha tenido en cuenta:
	- o Espacio libre que requiere el disco duro
	- o Procesador
	- o Tamaño que ocupa en el pc

Por otro lado, para las aplicaciones móviles (app) se ha tenido en cuenta la versión Android que debe tener el dispositivo para la instalación de estas app.

- **Compatibilidad versión PC o versión móvil:** En este apartado se ha querido señalar si, tanto los programas de ordenador de sobremesa como las aplicaciones móviles tienen sus respectivas versiones de escritorio o móvil. Es un punto bastante importante ya que de esta manera se podrá tener controlada la colección desde cualquier dispositivo.
- URL: Web oficial desde donde descargar la aplicación o contacto de la misma.
- **Valoración de los usuarios:** Opiniones de los usuarios sobre la aplicación. La valoración de programas para pc se ha reflejado según las valoraciones descritas en la web: [www.programasgratis.net.](http://www.programasgratis.net/) Por otro lado, para las app móviles según: <http://www.play.google.com/>
- **Idioma:** Lengua en la que está disponible el programa, consideraremos tres idiomas básicos que debe tener:
	- o Inglés
	- o Español
	- o Francés

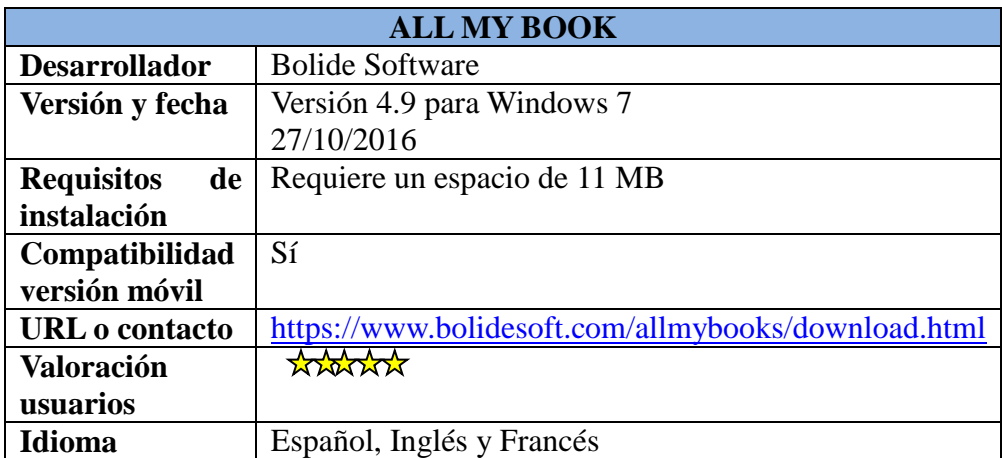

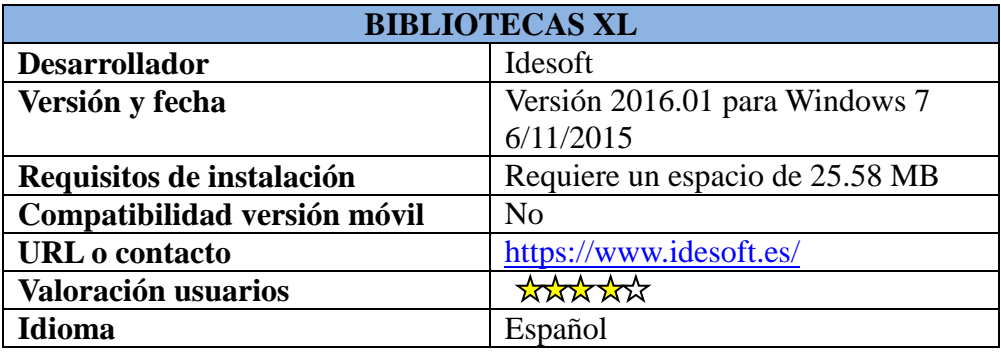

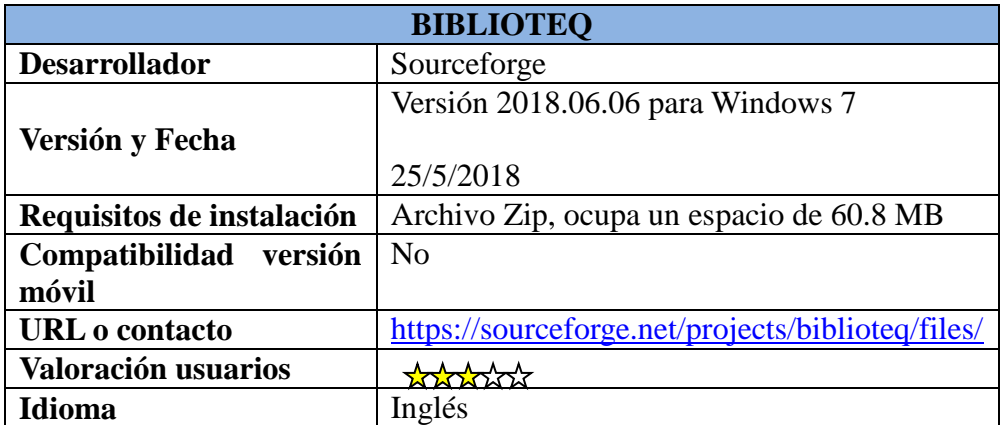

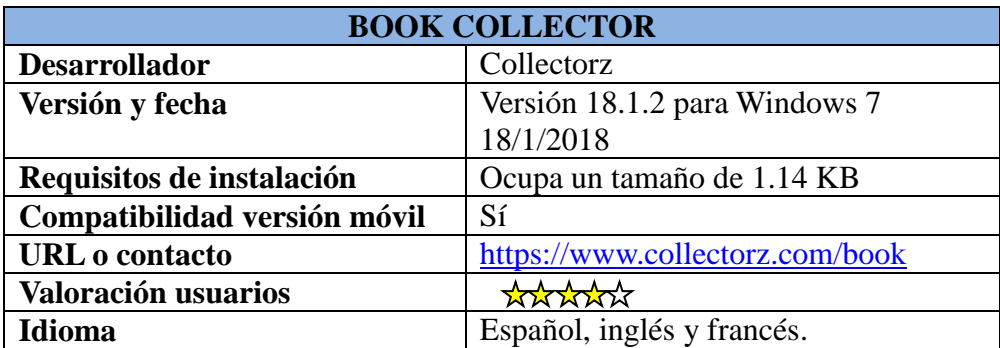

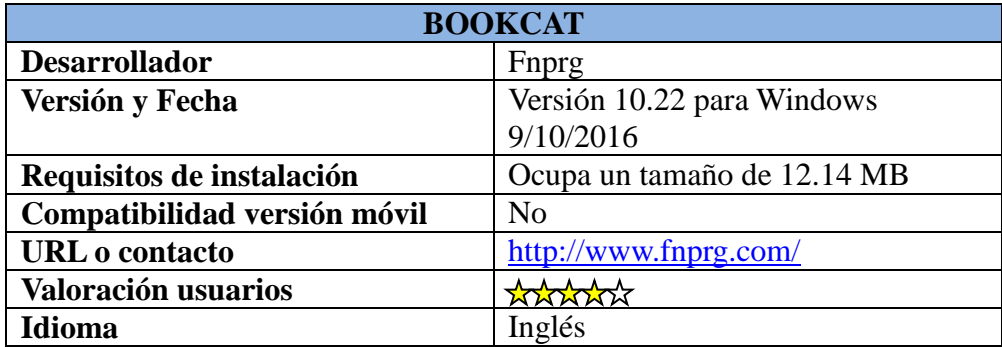

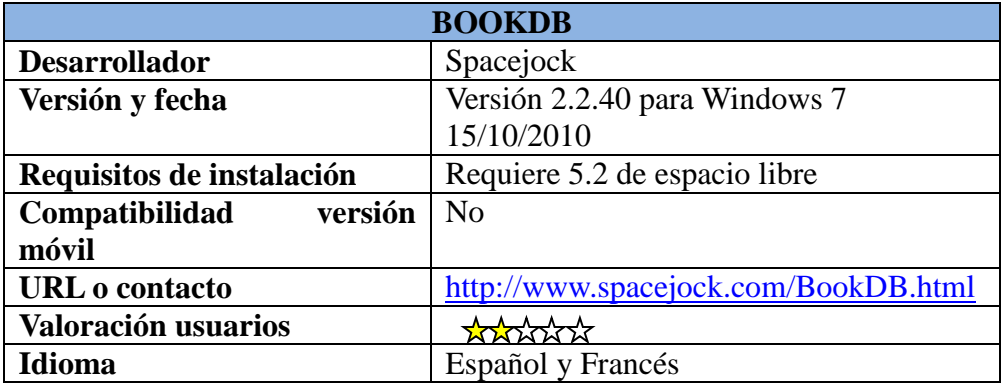

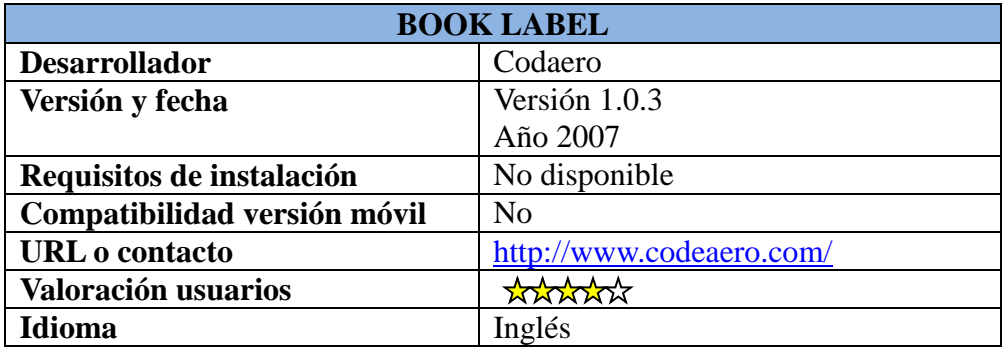

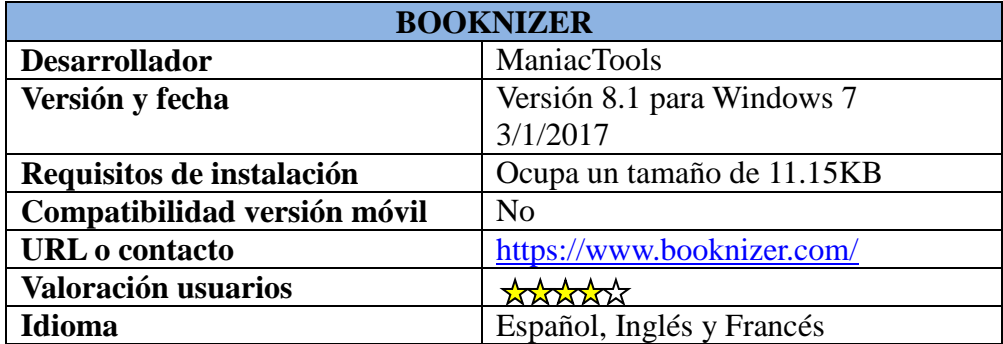

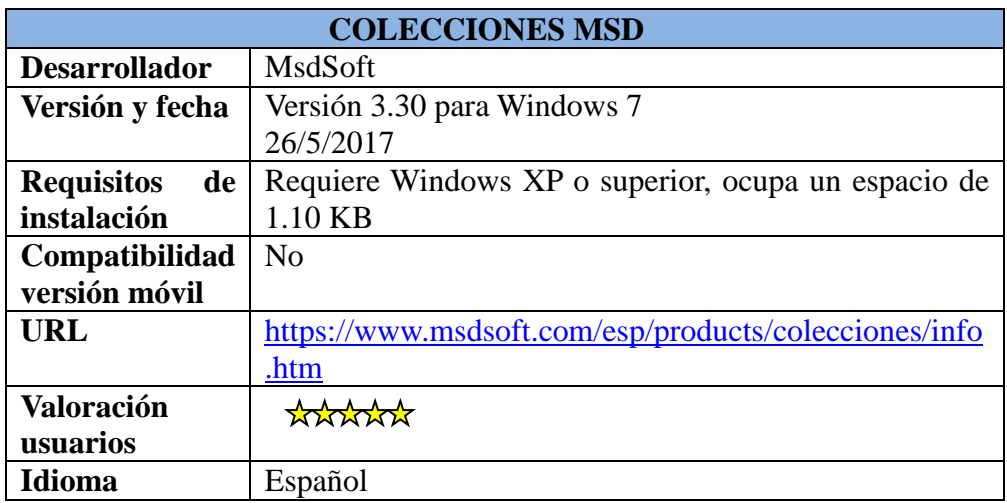

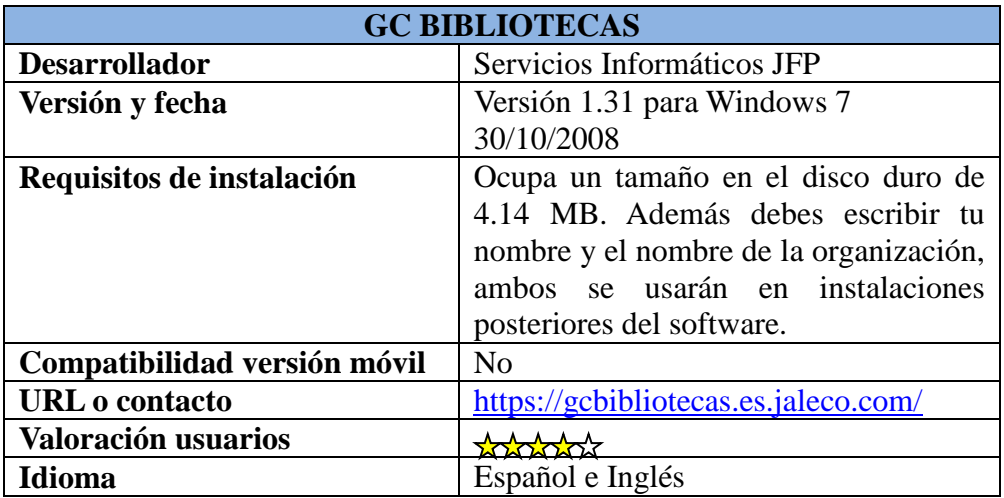

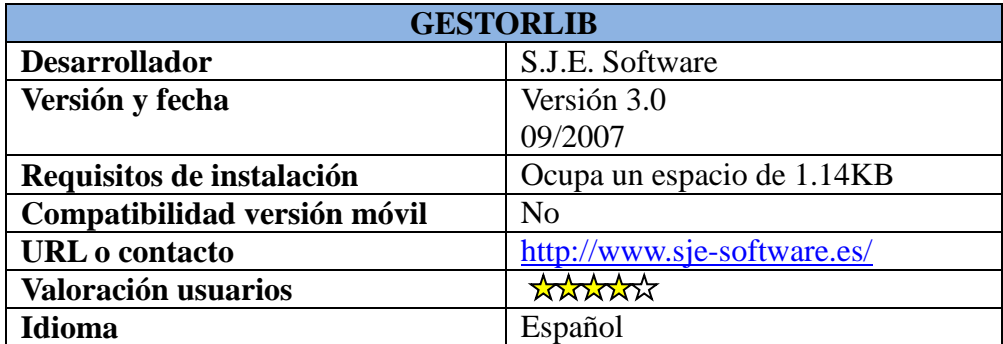

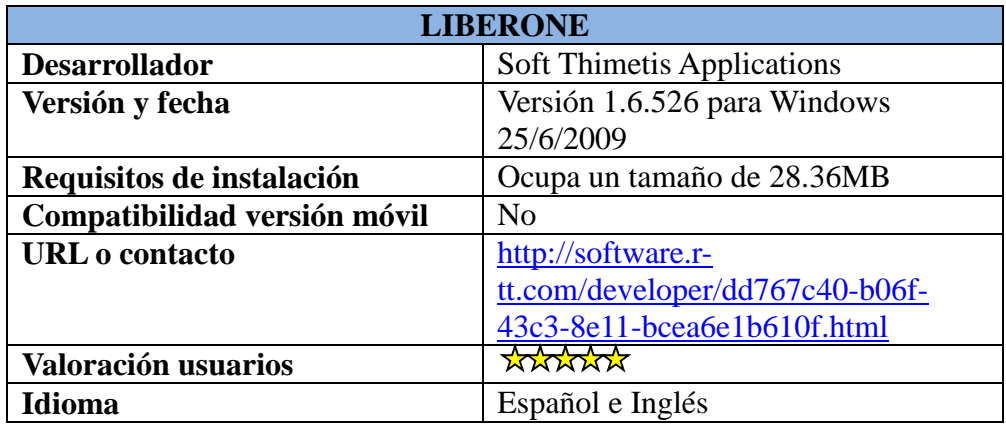

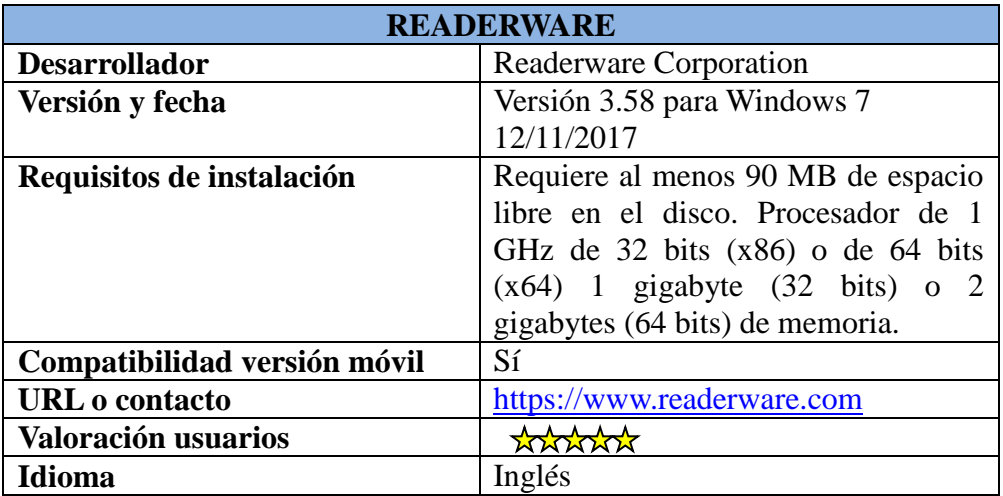

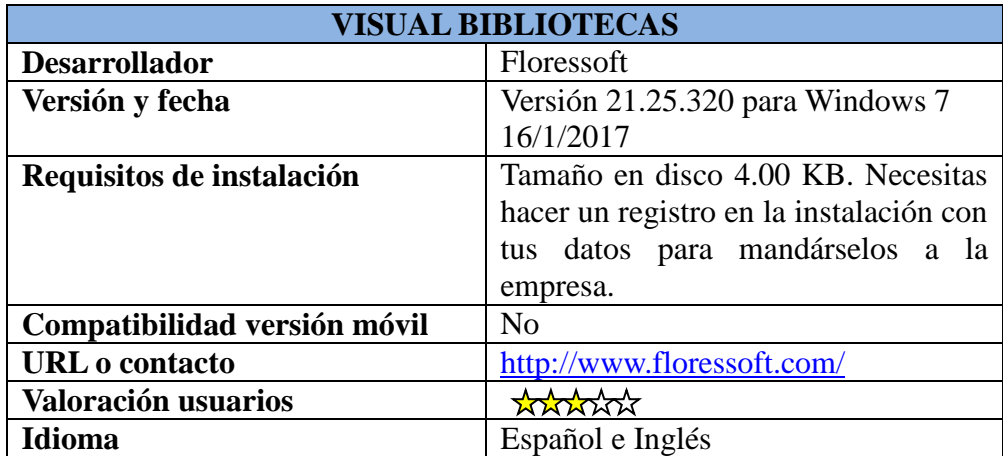

Por otro lado, para los **teléfonos móviles (smartphones)** las aplicaciones seleccionadas en nuestra búsqueda son:

1. Biblioteca Personal 2. Black Books 3. Book Buddy 4. Book Catalogue 5. Libib 6. Memento Database 7. Mis libros bookstrap 8. My book manager 9. My library 10. My library 2 11. My library 3 12. Ratones biblioteca 13. Shelves 14. Smart Library

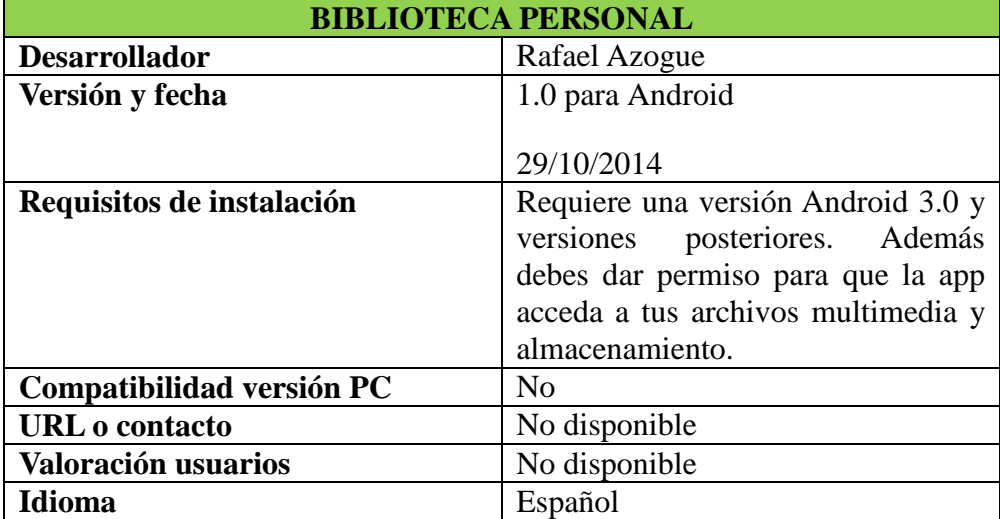

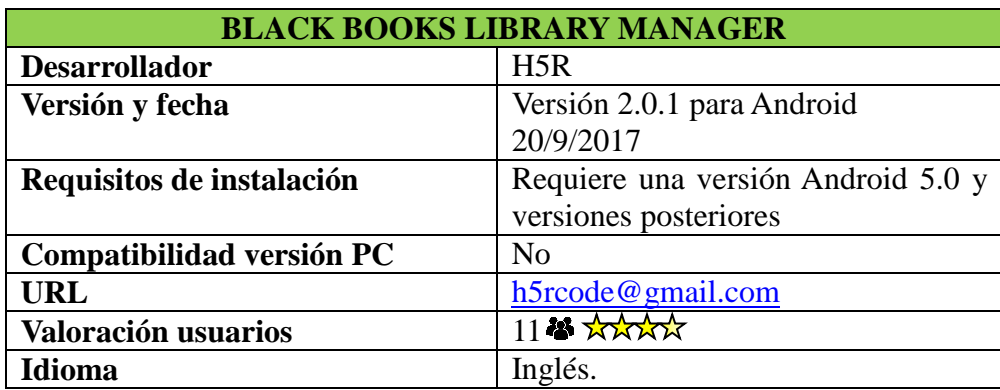

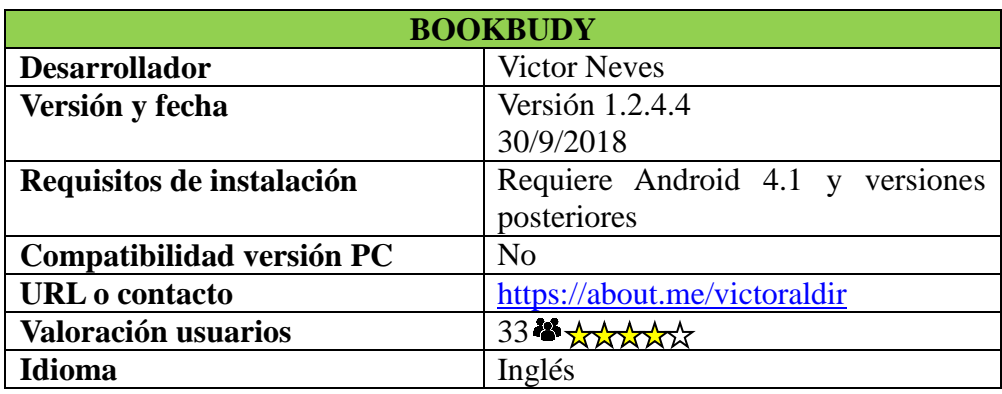

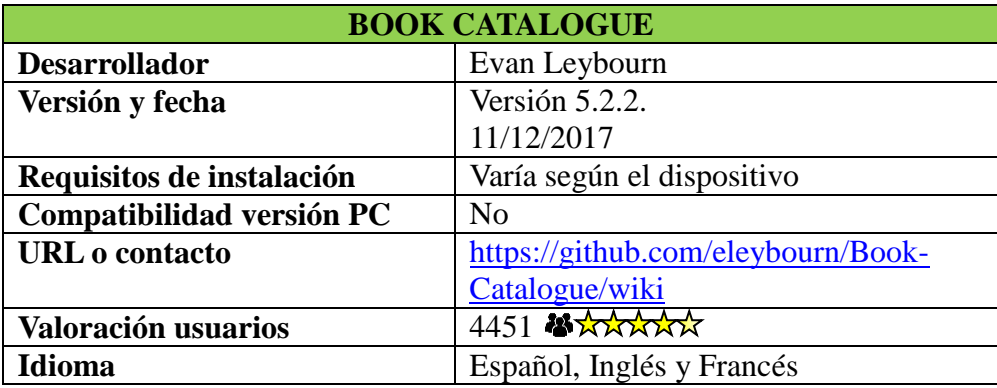

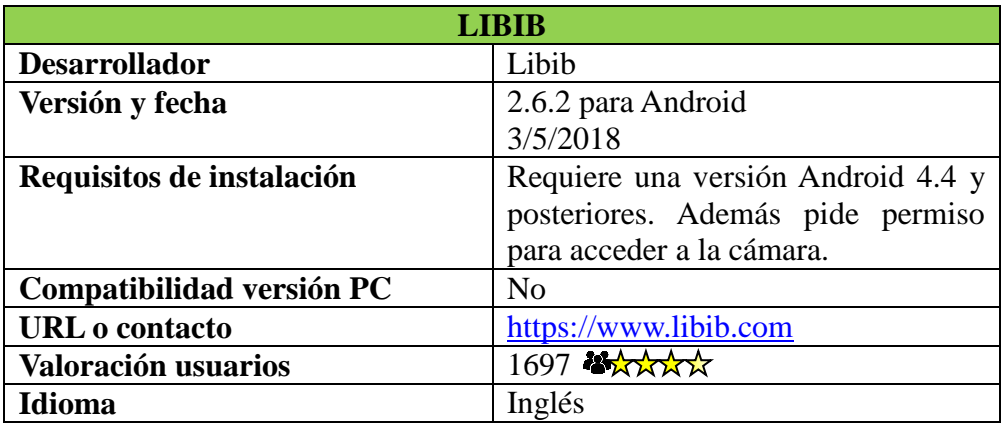

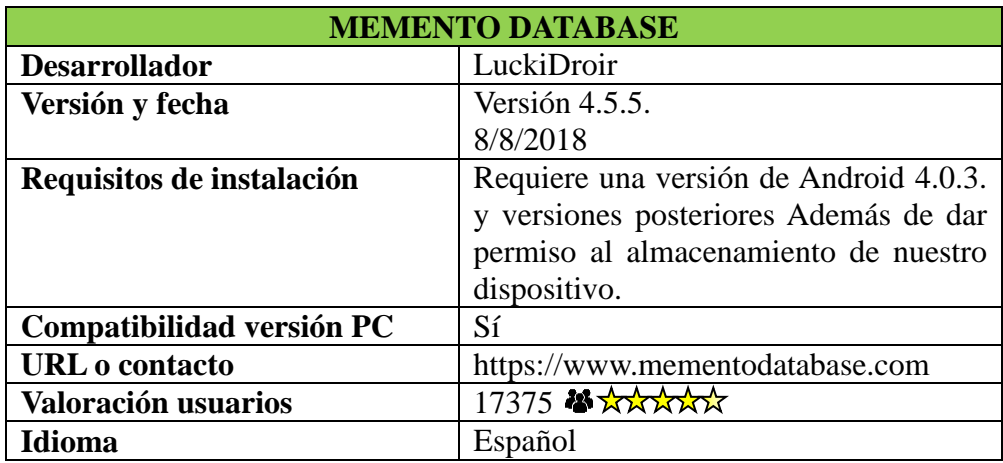

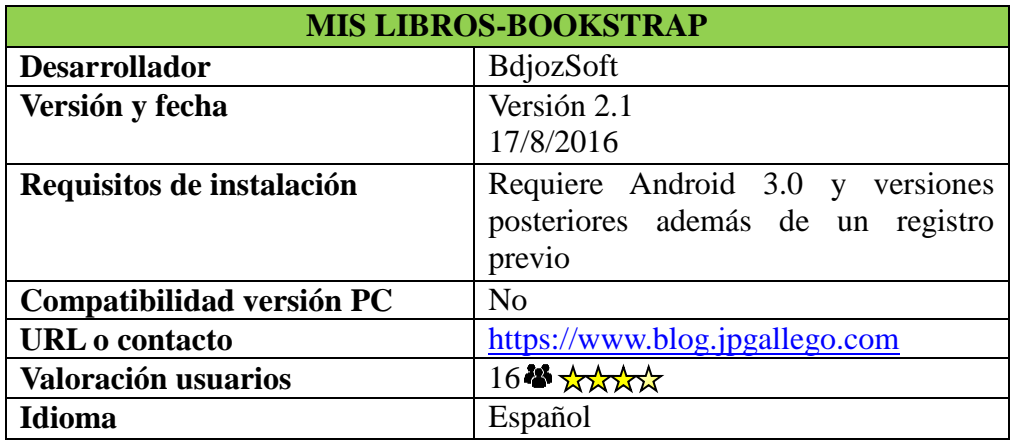

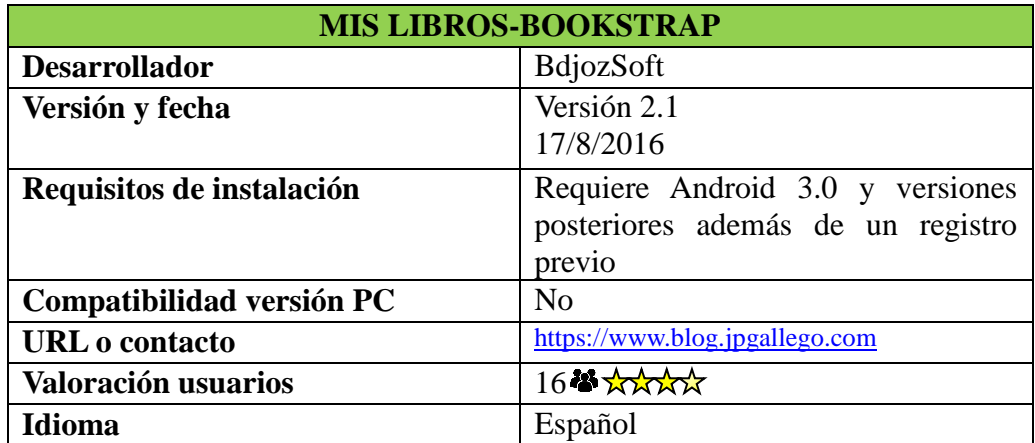

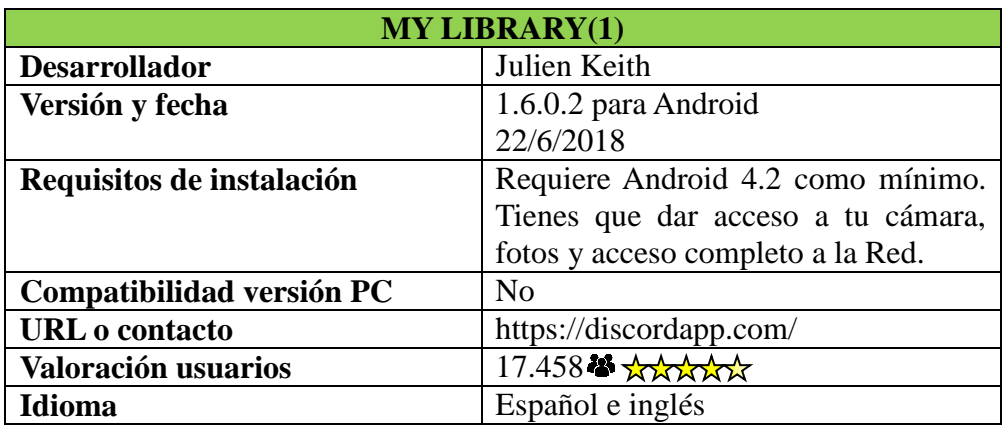

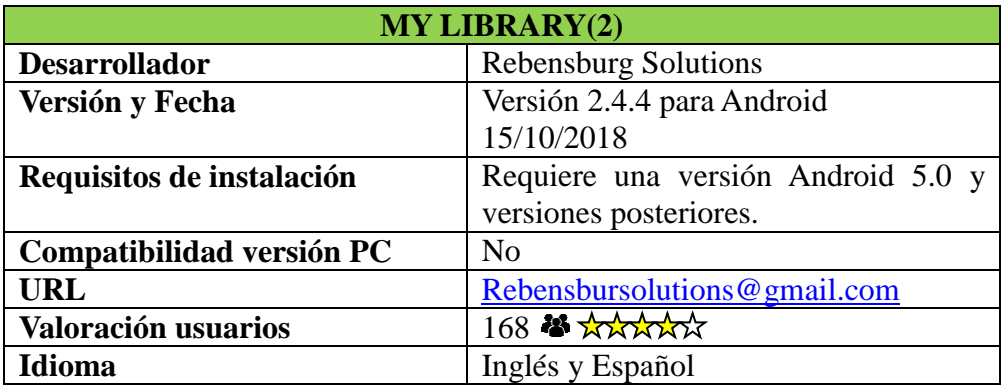

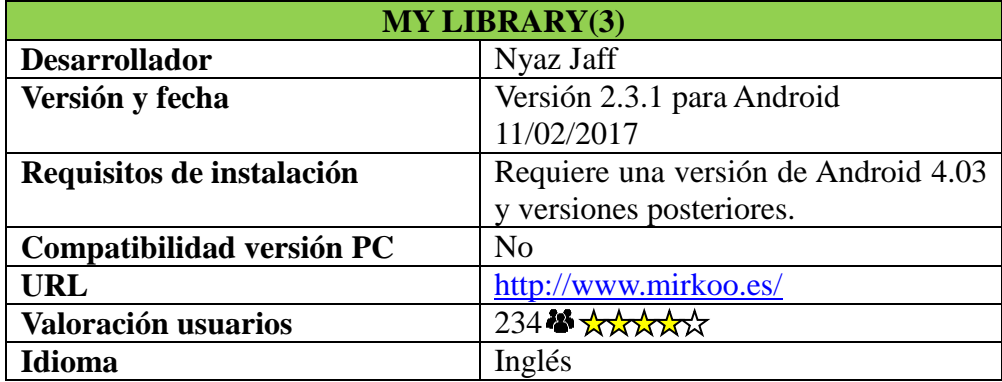

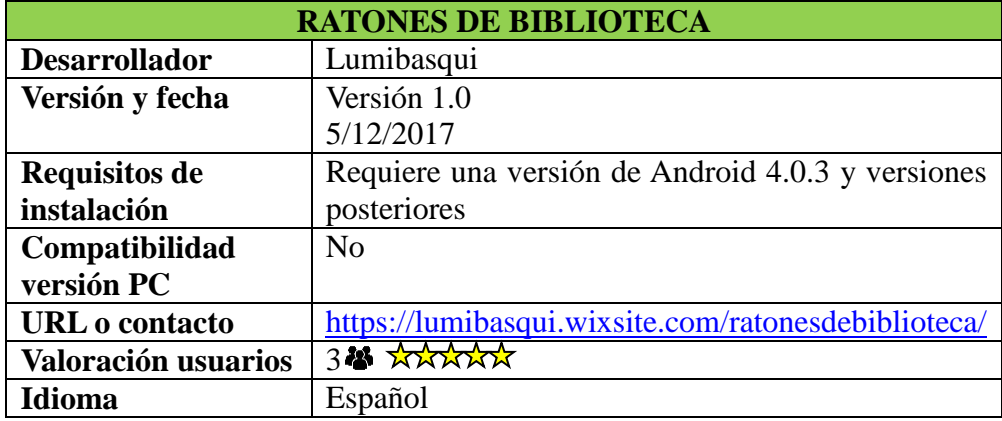

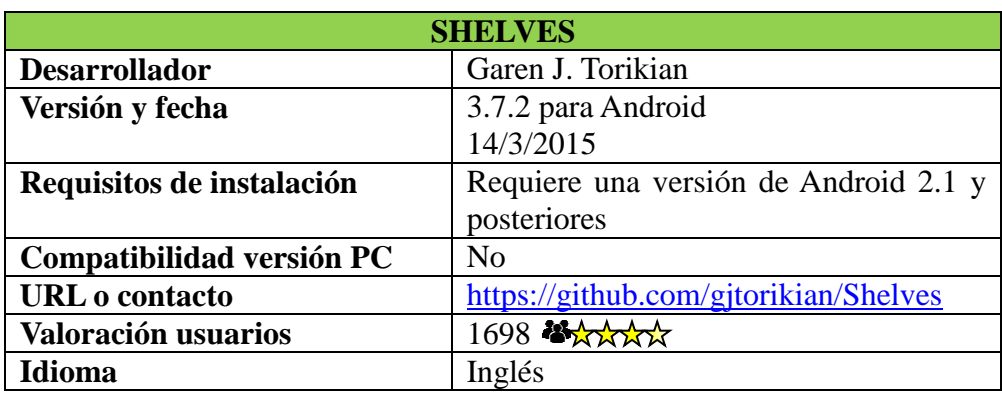

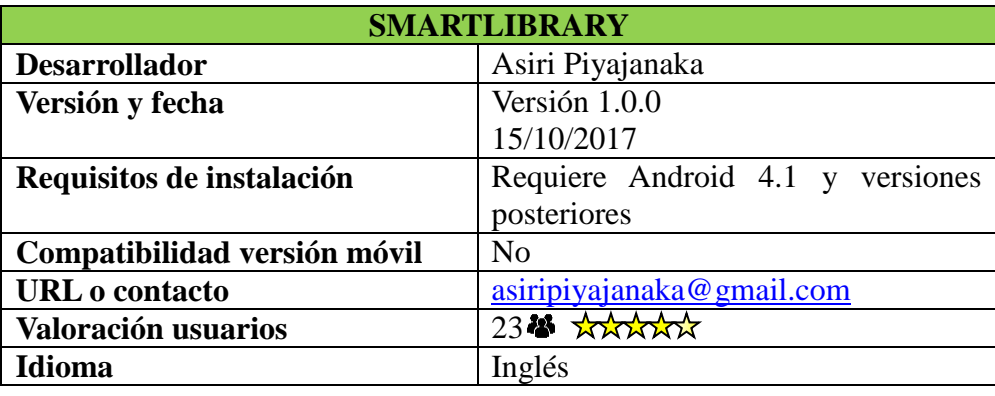

### <span id="page-28-0"></span>**3.2. INSTALACIÓN DE LOS PROGRAMAS**

En la instalación de los gestores bibliográficos para pc de sobremesa se ha utilizado un ordenador portátil HP ProBook 4510s con un sistema operativo Windows 7 Home Premium 64 bits, CPU Intel Core| 2 DUO T6570 @ 2.10GHz y una memoria RAM 4096MB. Por otro lado, para la instalación de las aplicaciones móviles se ha utilizado una tableta Samsung Galaxy Tab A.

Al proceder a la instalación de las aplicaciones se ha tomado nota de las siguientes características:

- **Tipo de licencia:** Tal y como lo define el diccionario de informática y tecnologías web Alegsa: "*La licencia de software es el conjunto de permisos que un desarrollador da para la distribución, uso y/o modificación de la aplicación que desarrolló. Puede indicar en esta licencia también los plazos de duración, el territorio donde se aplica, etc."***(Diccionario Informático Alegsa, s.f.).** A su vez tendremos en cuenta dos tipos de licencias gratuitas:

- o **Shareware:** El programa puede ser adquirido de manera gratuita pero en algunas funciones tiene restricciones y limitaciones. Si se quiere tener un uso completo y sin limitaciones del software se deberá adquirir su versión de pago.
- o **Freeware:** Software totalmente gratuito con limitaciones en sus funcionalidades. Hay varios tipos de freeware
	- Literware: es la versión gratuita de un software de pago, en la que se ven reducidas sus funciones.
	- Clipplewar: este tipo de software está estrictamente limitado, lo que hace que se cuestione si es verdaderamente un freeware.
	- Adware: es gratuito aunque muestra publicidad. En muchas ocasiones existe la versión de pago que suprime esta publicidad.
	- Spyware: es gratuito pero instala programas intrusivos que recopilan información de los usuarios.
	- Registerware: es gratuito pero debes registrarte de manera gratuita en su sitio web.
	- Nagware: es gratuito pero muestra todo el tiempo una pantalla de bienvenida (nag screen) **(Montejo, 2006).**
- **Sistema operativo:** Según la web Tecnología e Informática un sistema operativo es: "U*n conjunto de programas especialmente hechos para la ejecución de varias tareas, en las que sirve de intermediario entre el usuario y la computadora. Este conjunto de programas que manejan el hardware de una computadora u otro dispositivo electrónico provee de rutinas básicas para controlar los distintos dispositivos del equipo y permite administrar, escalar y realizar interacción de tareas"* **(Informática y Tecnología, s.f.).** Aunque la búsqueda obliga a que se tengan instalar en Windows para los programas de ordenador de sobremesa y en Android para los teléfonos moviles, se indica si están disponibles para otros sistemas operativos. Tendremos en cuenta los siguientes:
	- o **Para ordenador de sobremesa (laptop):**
		- **Microsoft Windows**
		- $\blacksquare$  Apple Mac OS X
		- $\blacksquare$  Linux
- Multiplataforma: Esta disponible para cualquier sistema operativo.
- o **Para teléfono móvil (Smartphone):**
	- iOS: "*Es el nombre del sistema operativo desarrollado por la compañía Apple.Inc. exclusivo para sus dispositivos. Apple no da licencias para que iOs sea instalado en hardware que no sea de Apple (a diferencia de Windows de Microsoft y Android de Google, que si lo hacen). El sistema iOS deriva del OS X y fue lanzado el 29 de junio de 2007"* **(Diccionario Informático Alegsa, s.f.).**
	- Android: *"Es un sistema operativo móvil desarrollado por Google para teléfonos inteligentes. Basado en el kernel de Linux. Es el sistema operativo móvil con mas ventas en tablets y teléfonos inteligentes desde 2013"* **(Diccionario Informático Alegsa, s.f.)**
- **Última Actualización:** En este apartado mostraremos la fecha de actualización de la app, distinguiremos si ha sido reciente o aún dispone de una versión antigua.
- **Ubicación de los Datos (Ub. Datos):** Dónde se encuentran todos nuestros datos/registros alojados:
	- o Local: Los datos se almacenan en nuestro dispositivo o computadora.
	- o Nube: Podemos guardar nuestros datos en la nube a través de una sincronización, para ello necesitamos tener conexión a internet.
- **Disponible versión de pago:** Indicaremos si dispone de una versión de pago o no.

#### <span id="page-30-0"></span>**3.3 IDENTIFICACIÓN DE LAS FUNCIONALIDADES Y ERRORES**

Además de identificar y analizar las funcionalidades, también se han identificado, en caso de que los tenga, errores en esas funcionalidades. La metodología que se ha seguido ha sido en base a dos grandes grupos de características.

Con respecto al primero, más orientado al control y entrada de datos bibliográficos, nos hemos centrado en las siguientes:

- **Autocatalogación:** La app dispone de catálogo automático, es decir, si introducimos el ISBN del libro o escaneamos su código de barras, la app lo buscará en la web de manera automática y lo recuperará ya catalogado, solo tendremos que añadir el registro y listo.
- **Formas de autocatalogación:** Los programas que disponen de catalogación automática nos muestran diversas formas de hacerlo tales como:
	- o Escaneo de código de barras: A través de la cámara de nuestro dispositivo móvil o, algunas aplicaciones necesitan instalar otra app de escaneo que la complemente. En el caso del software de PC de sobremesa se podrán escanear con la adquisición de un escáner de código de barras.
	- o Ingreso ISBN, Titulo o autor: Introduciendo de manera manual alguno de estos campos, el programa buscará el registro en bases de datos externas y lo añadirá y catalogará automáticamente en la base de datos.
	- o Arrastrar y Soltar (*drag and drop):* Consiste en arrastrar el enlace web desde donde se ha localizado el libro/documento que queremos añadir a nuestra colección y soltar en la ventana del programa, este lo añade y cataloga automáticamente.
- **Catalogación Manual:** Los datos del registro se introducen manualmente en cada uno de sus campos.
- Gestión de préstamos y devoluciones: Esta función permite llevar un control de los libros que se prestan y a quién han sido prestados. Algunos de estos gestores permiten introducir la fecha de vencimiento de los préstamos, lo cual es muy útil porque avisa con una notificación cuando deben ser devueltos.
- **Búsquedas:** Búsqueda de los registros en la base de datos:
	- o Simple: Es una búsqueda más sencilla y directa, esto es, que se proporciona un solo cuadro de texto en el que se podrá buscar los registros o bien por título, por autor o por el nº ISBN.

o Avanzada: Cuenta con varios cuadros de texto que permiten una búsqueda más refinada para así tener resultados mucho más exactos.

Para las pruebas de catalogación e ingreso de datos se ha elegido una muestra de 10 documentos variados que incluyen novelas, manuales, revistas etc.

El segundo grupo de características están orientadas a la seguridad y a aspectos propios de la aplicación. Para el análisis de estas funciones se han tenido en cuenta las siguientes características:

- **Copia de Seguridad:** El programa permite hacer una copia de la base de datos que se aloja de manera local en el dispositivo móvil o en el PC o en la nube, llevando a cabo una medida de seguridad para que, en caso de pérdida o extravío de los datos, se puedan restaurar.
- **Información de Estadísticas:** Informes que el software brinda para llevar un control sobre:
	- o Nº total de registros
	- o Nº de libros leídos y no leídos
	- o Libros prestados
- **Importar/Exportar archivos:** Esto quiere decir que el programa permite tanto traspasar (exportar) los datos a otra aplicación como recibir archivos (importar) que fueron creados con otra aplicación o que son de versiones antiguas del mismo programa.
- **Creación de usuarios:** Registro de usuarios o bien de manera manual o de manera online, de manera online quiere decir, que cualquier usuario que utilice el mismo programa se podrá agregar a la comunidad de usuarios y ver su colección. La creación de usuarios es una función muy útil a la hora de utilizar la gestión de préstamos ya que así tendremos un control de a qué usuario se le ha prestado un documento.

### <span id="page-33-0"></span>**4.- RESULTADOS**

Una vez que hemos descrito con detalle la metodología que se ha seguido para desarrollar nuestro TFG, pasamos a detallar los resultados que se han obtenido en relación con los objetivos que nos hemos marcado.

## <span id="page-33-1"></span>**4.1. ANÁLISIS DE LA INSTALACIÓN**

A continuación se muestran dos tablas que se han hecho en relación con lo que se ha descrito en el apartado 3.2.

Aplicando la metodología de dicho apartado, orientada al análisis de la instalación de los programas, se han obtenido los siguientes resultados:

#### **Tabla 1 Programas PC**

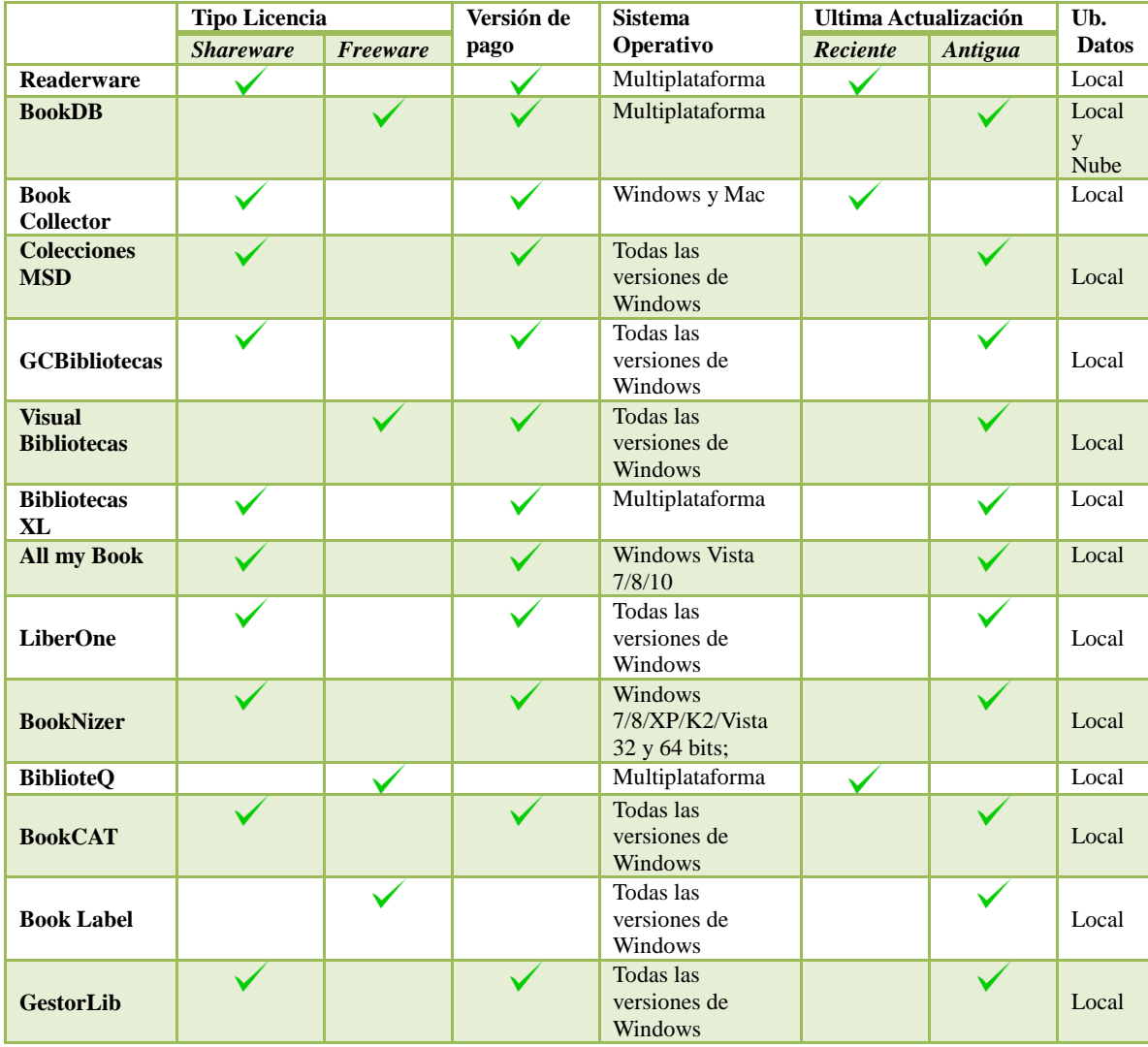

En la Tabla 1 Programas PC, atendiendo al tipo de licencia, se puede observar que la mayoría de programas instalados disponen de una licencia shareware. Esto puede suponer una ventaja o un inconveniente dependiendo de si el usuario está dispuesto a pagar por este tipo de herramientas o no. Si está dispuesto a pagar por estas herramientas es bueno tener una versión de prueba y ver si se adapta a sus necesidades personales, mientras que para el usuario que no lo esté supone una desventaja ya que tiene un periodo determinado para utilizarlo. Además, no podría disfrutar de todas sus funciones debido a que este tipo de software las tiene limitadas y solo están disponibles pagando.

Por otro lado, se encuentran los de licencia freeware, que son totalmente gratuitos. En este caso de 14, solo hay 4 programas con este tipo de licencia. Los puntos a favor de este tipo de licencia son: que son gratuitos y que son 100% funcionales a diferencia del shareware o programa de prueba. Sin embargo, tienen varias desventajas, como por ejemplo que no disponen de soporte técnico, es decir, no tiene asistencia técnica para usuarios ni empresas. Además, es de código cerrado y pueden contener anuncios publicitarios **(Gonzalez, 2012).**

Como se ha mencionado antes, se ve como todos los que poseen licencia shareware tienen su versión de pago, aunque también podemos observar que existen programas con licencia freeware, como BookDB, que tiene también su versión de pago. Esto se debe a que la licencia freeware, en algunos casos, puede tener restricciones para impedir que pueda ser usado por empresas y que su uso sea exclusivamente hogareño. Si se quiere disfrutar de la versión para empresa se debe pagar por ella **(Gonzalez, 2012).**

En cuanto al sistema operativo, se observa que solo cuatro de ellos son Multiplataforma. Tener un programa que se pueda instalar en el sistema operativo que se desee es una gran ventaja, de manera que así se pueda llegar a un mayor número de usuarios. Este tipo de aplicaciones con sistema operativo mixto supone un alto coste **(Pérez, 2012).**

En cuanto a la última actualización, solo tres de ellas son actualizadas con frecuencia, mientras que en el resto empiezan a acumular tiempo sin cambios ni novedades en sus funciones.

Por último, en cuanto a la ubicación de los datos, todos los almacenan de manera local, mientras que solo hay una, BookDB, que además permite guardar los datos en la nube. Esto significa un punto a favor ya que se tendrán los datos guardados en dos sitios diferentes.

#### **Tabla 2 APP Movil**

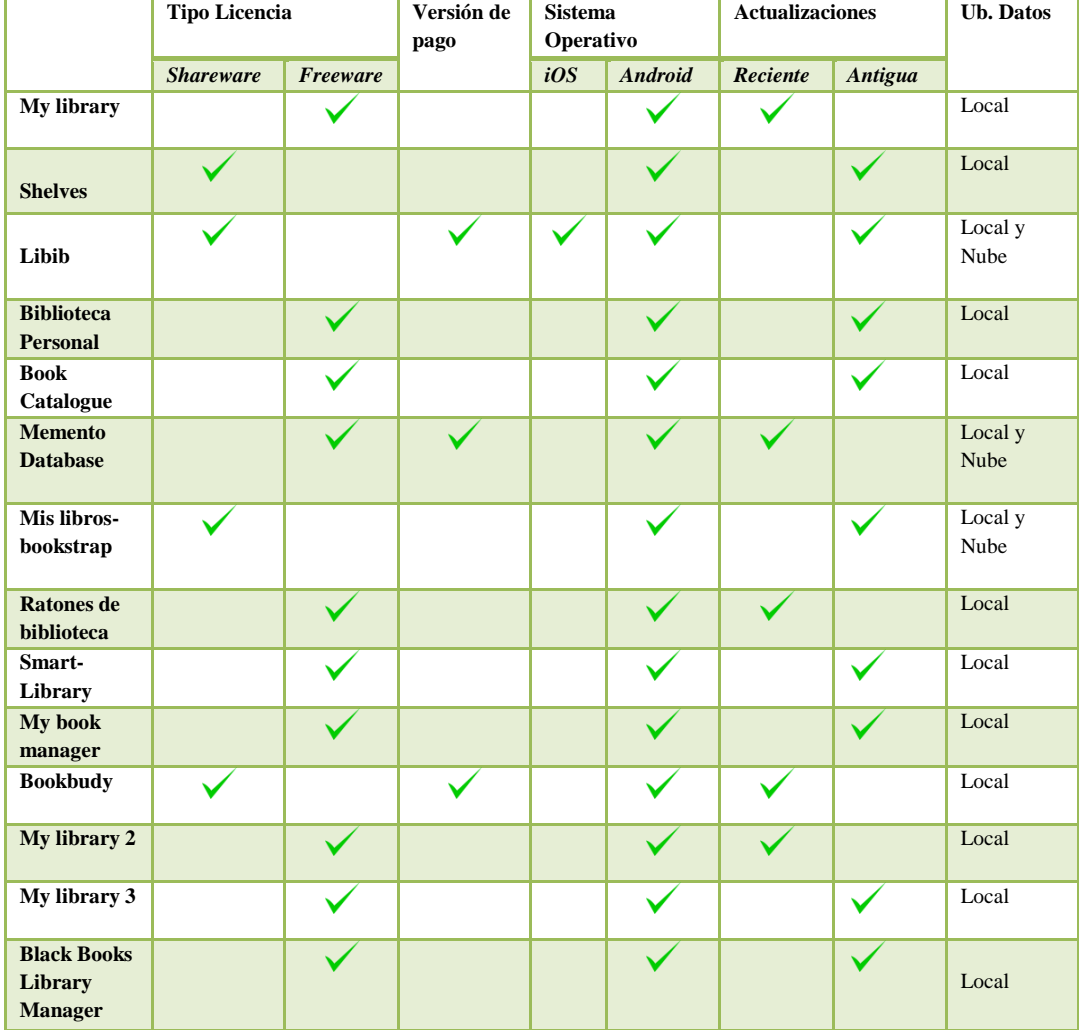

En relación con la Tabla 2, aplicando la metodología anterior, estos han sido los resultados. Se puede ver que, al contrario que los programas de ordenador, la mayoría de estas aplicaciones son totalmente gratuitas (freeware). De hecho, si se observa la columna de versión de pago, solo tres disponen de dicha versión.

Como se ha mencionado anteriormente, la mayoría de usuarios no están dispuestos a pagar por este tipo de herramientas, hecho del que los desarrolladores están al tanto. Es por esto que son totalmente gratis, así tendrá la total aceptación entre la comunidad de usuarios y podrán ser instaladas en muchos dispositivos. A cambio, algunas de estas app mostrarán publicidad a su antojo durante el uso de las mismas. Esta publicidad es la que les genera beneficios a los desarrolladores, pero a los dispositivo afectará de manera negativa porque influirá directamente en su rendimiento y generará gran cantidad de fallos de seguridad. En este caso, un ejemplo de ello puede ser "Smartlibrary", que aparte de tener un soporte de bastante mala calidad, durante un uso prolongado aparece publicidad. **(Oficina de Seguridad del Internauta, 2014)**

En cuanto al sistema operativo, solo la aplicación "Libib" puede descargarse tanto para iOS como para Android. Las demás solo son compatibles con el sistema operativo Android.

Al igual que las aplicaciones para ordenador de sobremesa, hay más app móviles que aún disponen de una versión antigua que de una reciente. Solo cinco de ellas se han actualizado con frecuencia.

En cuanto a la ubicación de los datos, se puede ver que tanto "Libib" como "Memento Database" y "Bookstrap" pueden almacenar sus datos, aparte de manera local en el dispositivo, en la Nube. Esto es una gran ventaja, porque como se ha dicho anteriormente es mucho más seguro tener los datos guardados en varios sitios, y más si se trata de un teléfono móvil que se cambian con más frecuencia que un ordenador portátil o de sobremesa.

#### <span id="page-37-0"></span>**4.2 ANALISIS DE LAS FUNCIONALIDADES ORIENTADAS A LA CATALOGACION**

A continuación se plasman dos tablas que se han realizado en función a lo descrito en el apartado 3.3. Se han obtenido los siguientes resultados:

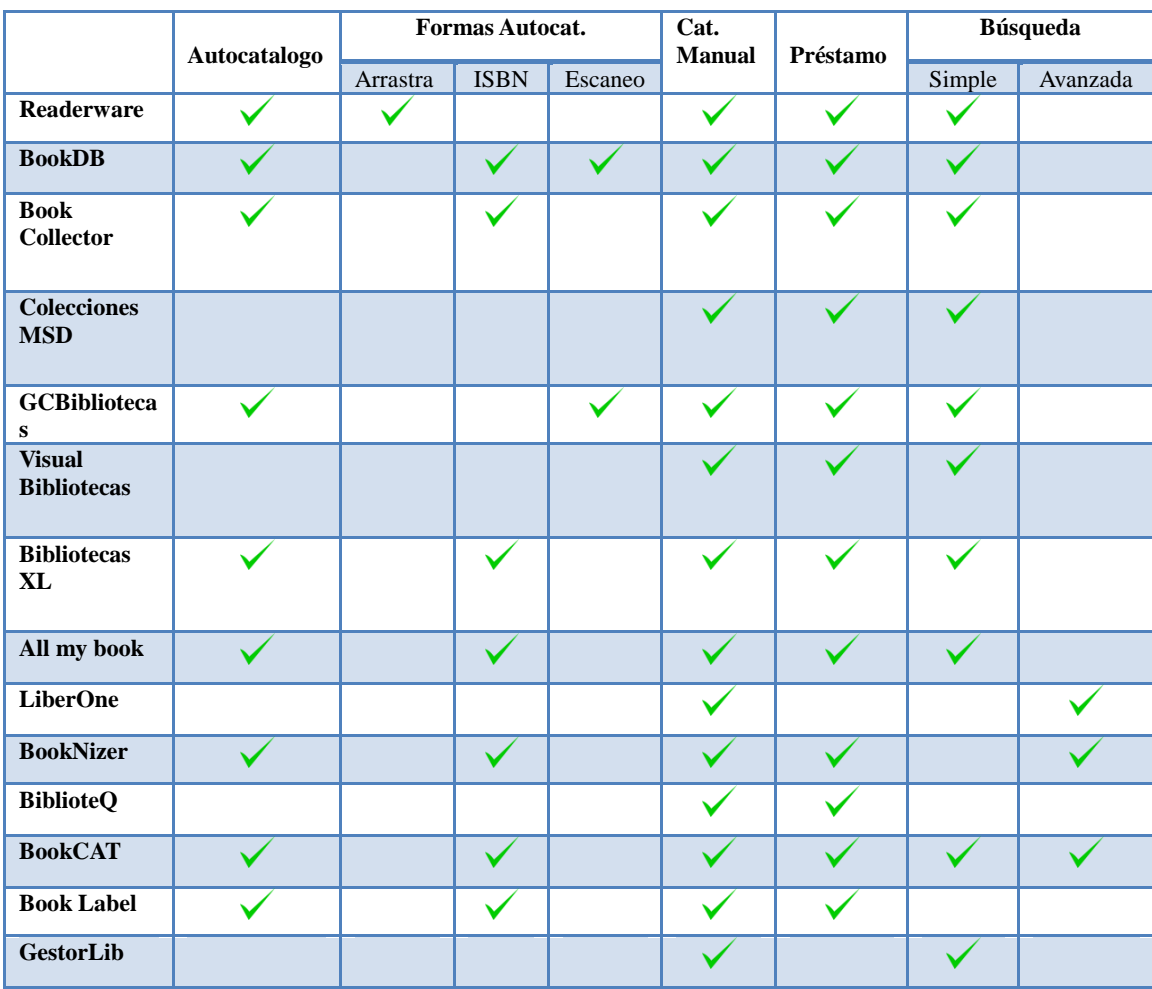

#### **Tabla 3 Funcionalidades Programas PC**

Con respecto a la Tabla 3, se plasman las características en base al control y entrada de datos bibliográficos. Como se observa todas tienen autocatálogo menos 5 de ellas, que son: Colecciones MSD, Visual Bibliotecas, LiberOne, BiblioteQ y GestorLib. Se le va a dar una gran importancia al catálogo automático debido a una serie de causas que, según García Melero son: *"el colapso del sistema manual, evitar la repetición innecesaria de tarea y datos, la normalización de la información, revisar y reorganizar procedimientos, disponer de una información actualizada para gestionar recursos y compartirlos"* **(1999)**. La autocatalogación es indispensable para los programas de gestión bibliográfica porque ayudan a cumplir las necesidades de los usuarios que prefieren un servicio más rápido, eficaz y de calidad **(Aguilar Sánchez, et.al., 2011).**

Como se puede ver en la tabla, estos gestores bibliográficos para ordenadores de sobremesa, tienen varias maneras de autocatalogación: Arrastrar y soltar que, como se ve, está disponible solo para el gestor Readerware. Otras formas de autocatálogo son o bien introduciendo manualmente el nº ISBN o mediante escaneo de código de barras. BookDB es el único que dispone de ambas opciones mientras que el resto solo tienen una. Será GCBibliotecas el que disponga también de autocatalogación mediante escáner de código de barras. Además, se ve claramente como todas y cada una de ellas dispone de catalogación manual, una alternativa en el caso de que el autocatálogo falle o no encuentre el libro que se desea.

La gestión de préstamos y devoluciones es un modulo bastante importante en los programas de gestión bibliográfica ya que permite llevar un control del material prestado así como la gestión de usuarios. Todos disponen de dicho módulo menos LiberOne y GestorLib.

En cuanto a las búsquedas en la base de datos, se ve que todos menos tres de ellos disponen de búsqueda simple. La búsqueda simple como única opción de búsqueda supone un problema, ya que si se posee una colección de libros de gran envergadura, al no poder refinar costará mucho más trabajo recuperar lo que se busca. Solamente BookCAT dispone de las dos opciones.

#### **Errores y Deficiencias:**

Durante el análisis exhaustivo que se ha hecho de las funcionalidades que se han considerado más importantes para la realización de este proyecto, se han encontrado errores y deficiencias en dichas funcionalidades:

 Readerware: Cuando se utiliza cualquiera de las dos opciones de catálogo automático, la catalogación es muy pobre, dejando muchos campos en blanco como por ejemplo el campo resumen. Además, la opción arrastrar y soltar solo funciona con Amazon, y no con la LCNN ni con la Biblioteca Británica como se dice en la descripción de su página web.

- BookDB: La autocatalogación mediante el ingreso del ISBN está muy limitada ya que de 10 libros que se han buscado solo ha recuperado 1, además la catalogación era incompleta.
- GC Bibliotecas: La base de datos donde busca los registros para la autocatalogación es REBECA, que según el ministerio de cultura y deporte es *"Una base de datos que contiene registros bibliográficos en formato marc21. Está concebida como una fuente de recursos para la catalogación automatizada principalmente dirigida a las bibliotecas públicas. El Ministerio de Cultura y Deporte y las Comunidades Autónomas ponen REBECA a disposición de las bibliotecas españolas con tres objetivos principales:*
	- *Permitirles reducir el tiempo que dedican a la catalogación.*
	- *Facilitarles el mantenimiento normalizado de sus catálogos.*
	- *Los registros se pueden descargar de forma gratuita para ser integrados en los catálogos automatizados de las bibliotecas, siempre que éstas trabajen en Ibermarc o marc21"* **(Ministerio de cultura y deporte, s.f.).**

Para disfrutar de esta función es necesario conectarse a un servidor cosa que, tras intentarlo varias veces resultó imposible.

- Bibliotecas XL: Se restringen las búsquedas para catálogo automático con esta versión de prueba. Además el catálogo automatizado con REBECA y REBIUN (Red de Bibliotecas Universitarias Españolas) no funciona adecuadamente.
- All my Book: Si se buscan libros más específicos o poco conocidos no los encuentra.
- Book Nizer: No recupera con éxito los libros más específicos o poco comunes. Además en la autocatalogación mediante el ingreso de ISBN, dispone de una opción en la que puedes escoger en que base de datos quieres que busque la consulta, la cual tampoco funciona. Por tanto, no se puede especificar. Si esta opción funcionara adecuadamente sería muy útil porque dependiendo de la consulta se podría refinar la base de datos en la que se quiere buscar el registro.
- BookCAT: No hay resultados de búsqueda cuando buscamos libros más específicos.
- Book Label: La búsqueda de libros en línea no funciona.

Además, se han encontrado fallos en el módulo gestión de préstamos y devoluciones en los programas Book Collector y Colecciones MSD. Cuando se va a una biblioteca o centro de información y se quiere coger prestado cualquier documento, el bibliotecario o profesional de la información, a través de un programa de gestión bibliográfica con el que realizará los trámites del préstamo, pedirá al usuario sus datos, nombre, apellidos y además necesitará un correo al que se enviarán los datos de confirmación del préstamo con la fecha de vencimiento del mismo. Al confirmar el préstamo, ese correo se enviará de manera automática al e-mail proporcionado por el usuario.

Aunque los programas que se han elegido son para pequeñas bibliotecas, algunos, concretamente Book Collector y Colecciones MSD, disponen de la opción de enviar un correo de confirmación para el usuario, esta función no es sencilla de configurar y de poner en marcha, probablemente deba tener instalado un servicio web o un servicio de correo para que funcione.

Con respecto a las características orientadas a la catalogación de las aplicaciones móviles, los resultados obtenidos son los siguientes:

|                                                | Autocatálogo | <b>Formas Autocat.</b> |         | Cat.<br><b>Manual</b> | <b>Préstamos</b> | <b>Búsqueda</b> |          |
|------------------------------------------------|--------------|------------------------|---------|-----------------------|------------------|-----------------|----------|
|                                                |              | <b>ISBN</b>            | Escaneo |                       |                  | Simple          | Avanzada |
| My library                                     |              |                        |         |                       |                  |                 |          |
| <b>Shelves</b>                                 |              |                        |         |                       |                  |                 |          |
| Libib                                          |              |                        |         |                       |                  |                 |          |
| <b>Biblioteca</b><br><b>Personal</b>           |              |                        |         |                       |                  |                 |          |
| <b>Book</b><br>Catalogue                       |              |                        |         |                       |                  |                 |          |
| <b>Memento</b><br><b>Database</b>              |              |                        |         |                       |                  |                 |          |
| <b>Bookstrap</b>                               |              |                        |         |                       |                  |                 |          |
| <b>Ratones</b> de<br>biblioteca                |              |                        |         |                       |                  |                 |          |
| <b>Smartlibrary</b>                            |              |                        |         |                       |                  |                 |          |
| My book<br><b>Manager</b>                      |              |                        |         |                       |                  |                 |          |
| <b>Bookbudy</b>                                |              |                        |         |                       |                  |                 |          |
| My library 2                                   |              |                        |         |                       |                  |                 |          |
| My library 3                                   |              |                        |         |                       |                  |                 |          |
| <b>Black Books</b><br>Library<br><b>Manger</b> |              |                        |         |                       |                  |                 |          |

**Tabla 4.1 Funcionalidades APP Móvil**

En la Tabla 4.1 se observa primeramente la columna de autocatalogación, se puede ver que absolutamente todos, menos Smartlibrary disponen de dicha función. Es normal que en los gestores bibliográficos para aplicaciones móviles, según esta lista de programas, sea una característica indispensable ya que no es lo mismo catalogar manualmente con el teclado de un teléfono móvil que con el teclado de un ordenador, que es mucho más rápido y menos tedioso. La opción de catálogo automático ahorra tiempo y esfuerzo al agilizar el proceso.

A diferencia de las aplicaciones para PC de sobremesa, los gestores para app móvil, solo contienen dos formas de catalogación automatizada, mediante el ingreso manual de ISBN o mediante escaneo de código de barras con la cámara del dispositivo móvil. Disponer de ambas supone un punto a favor ya que, si una falla, se tiene la opción de utilizar la otra. La única que no dispone de catálogo automatizado es Smartlibrary que, por otro lado, si tiene catalogación manual. Otras aplicaciones, como Shelves, no disponen de catalogación manual pero si automática como se puede observar en la tabla.

La Gestión de préstamos, al contrario que en los programas de pc de sobremesa, en estas aplicaciones es poco común, exceptuando Biblioteca Personal, Bookstrap, Smartlibrary, BookBuddy y Black Books Library Manager. Esto no debería ser así ya que el auge de los dispositivos móviles y de internet hace que sea mucho más cómodo controlar nuestra colección de libros desde nuestros teléfonos móviles o tabletas que desde una aplicación de ordenador. Es por ello que deberían incorporar esta función en la mayoría de app móviles de gestión bibliográfica **(Fombellida Moreno, 2012).**

Hay que mencionar que, tanto las aplicaciones móviles como las de pc disponen de búsqueda simple excepto My Book Manager que dispone de búsqueda avanzada. Todas deberían disponer de ambas búsquedas para unos resultados más exactos en el caso de un amplio corpus de libros.

#### **Errores y deficiencias:**

En esta sección se han plasmado aquellos errores o deficiencias que se han ido encontrando a lo largo de este análisis. A diferencia de los programas de ordenador, en las app móviles solo se han encontrado errores relacionados con la catalogación automatizada:

- My library: La autocatalogación mediante el ingreso de ISBN es errónea ya que en ninguna de las búsquedas realizadas, concretamente 10, ha recuperado los resultados esperados, sino otros registros totalmente diferentes.
- Libib: Fallo en la búsqueda mediante escaneo de código de barras, recupera resultados diferentes a los deseados.
- Biblioteca Personal: La función de búsqueda por ISBN no funciona.
- My Book Manager: Aunque dispone de ambas formas de catalogo automatizado ya mostradas anteriormente, no siempre funcionan correctamente ya que de 10 libros buscados solamente ha recuperado 5 con éxito.
- Book Buddy: El escaneo de código de barras no funciona como debería, además en la autocatalogación introduciendo el número de ISBN, los registros menos comunes o poco conocidos no los encuentra.

 Black Books Library Manager: Los registros menos conocidos no los recupera en la autocatalogación por ISBN.

#### <span id="page-44-0"></span>**4.3. ANALISIS DE LAS FUNCIONALIDADES ORIENTADAS A LA SEGURIDAD Y ASPECTOS PROPIOS DE LAS APLICACIONES**

En este apartado mostraremos dos tablas que se han hecho en función del apartado 3.3. Se han analizado sus características orientadas a aspectos propios de las aplicaciones. Los resultados obtenidos son los siguientes:

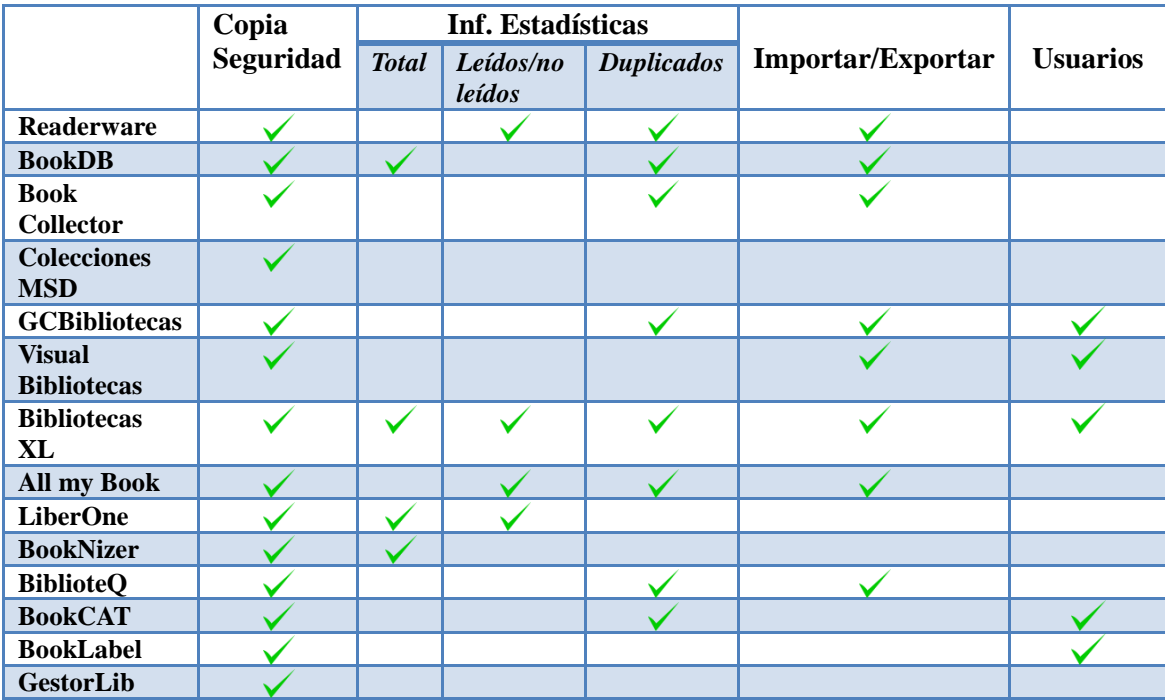

#### **Tabla 4 Funcionalidades Programas PC**

Como se ve, todos los gestores bibliográficos para ordenador de sobremesa disponen de copia de seguridad. En la tabla 1 hemos visto como el almacenamiento de los archivos de la mayoría de estos programas se hacían de manera local, esto quiere decir que la copia de seguridad se guardará en el equipo teniendo un control absoluto de todas las copias sin necesidad de intermediarios (nube). Sin embargo esto implica más responsabilidad a la hora del mantenimiento de dicha copia. Otro punto a favor de la copia de seguridad local es que no depende de la conexión a internet, es decir, en caso de pérdida o extravío siempre se podrá restaurar sin necesidad de estar conectados a internet **(Juliá,s.f.).** 

Pero no todo es positivo para una copia de seguridad local ya que en caso de avería o pérdida del equipo, podría suponer la pérdida total de los datos. Por eso, es bueno que la copia de seguridad también se pueda almacenar en la nube **(Juliá,s.f.).**

En el caso de los informes de estadísticas, se observa que casi todos disponen de dicha opción. Es muy útil para que los usuarios lleven un control de las copias de cada ejemplar. Tambien es bueno que el programa informe del número total de registros que hay en la biblioteca, los que se han leído y los que no.

También, se ha querido destacar como característica importante la exportación e importación de archivos. Ambas opciones son muy útiles ya que, por ejemplo, si un usuario está utilizando un gestor bibliográfico en el que se registran gran cantidad de documentos y con el paso del tiempo la aplicación o bien deja de funcionar, empiezan a aparecer errores de actualización o simplemente ha encontrado otro gestor que se adapte mejor a sus necesidades, podrá recuperar todos sus documentos sin necesidad de volver a registrarlos. De la tabla cabe destacar que los gestores BookDB, Visual Bibliotecas y BiblioteQ solo disponen de la opción exportar, descartando la posibiblidad de que se puedan importar datos desde otros programas de gestión bibliográfica.

Por último se hace mención a la creación de usuarios que es muy útil a la hora de utilizar la gestión de préstamos y devoluciones para ver a que usuario se los prestamos, cuántos libros les hemos prestado o nos ha prestado. Solo cinco de las catorce aplicaciones disponen de creación de usuarios a pesar de que la gran mayoría dispone de gestión de préstamos y devoluciones. La creación de usuarios junto con la gestión de préstamos y devoluciones van ligadas.

Con respecto a las funciones de las app móviles orientadas a aspectos propios de la aplicación los resultados obtenidos son los siguientes:

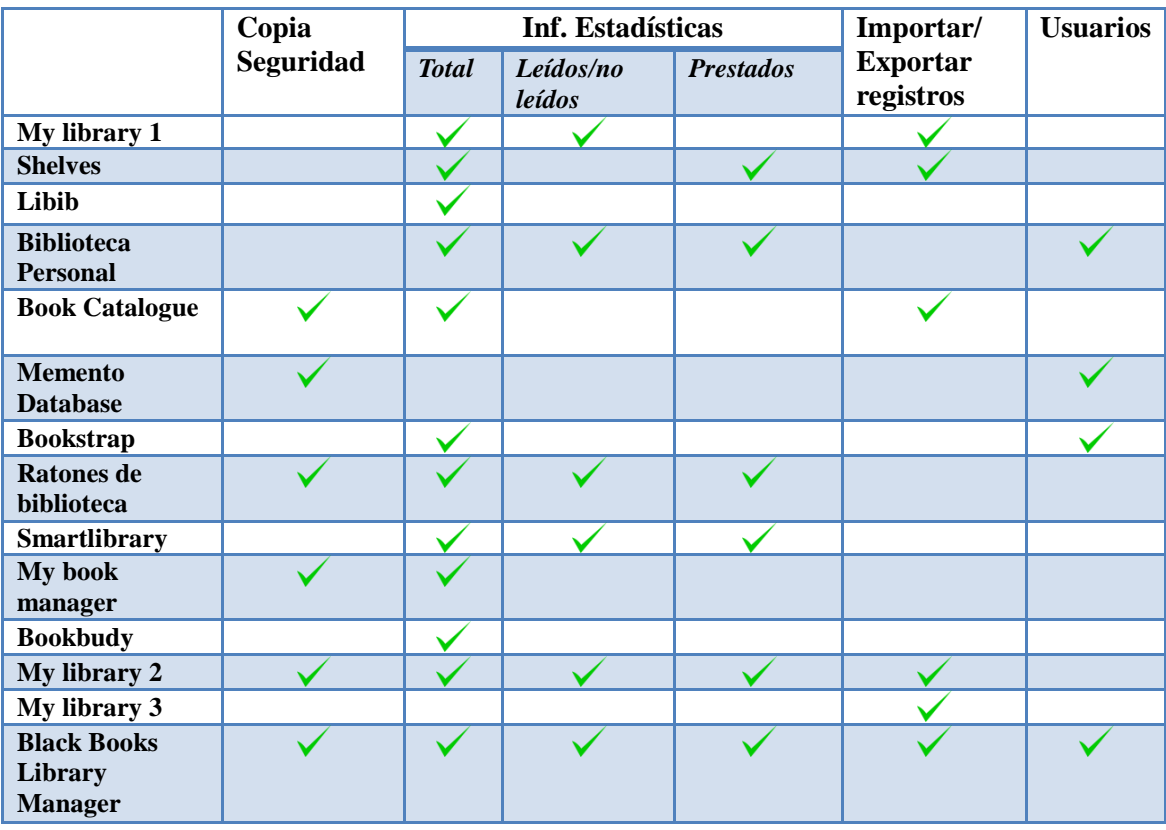

**Tabla 4.1 Funcionalidades APP Móvil**

En la Tabla 4.1, para estas características hay que destacar varias cosas: Primeramente se puede observar que menos de la mitad de estas app disponen de copia de seguridad. Como se ha mencionado antes, estamos en un momento de auge de los dispositivos móviles y tabletas, es imprescindible que cuenten con esta función si se quieren conservar todos los datos y con más razón, sabiendo que los teléfonos móviles disponen de gran cantidad de almacenamiento (o la posibilidad de incorporar una MicroSD).

Todas, menos Memento Database, disponen de informes de estadísticas que proporciona la app. Como se ha mencionado en la tabla 4, es una funcionalidad muy útil para el control de nuestra colección de libros.

La importación y exportación de archivos es muy importante en este tipo de herramientas móviles. En este caso solo seis de ellas la posee. Hay que destacar que para importar y exportar archivos entre estas aplicaciones, debe ser compatible el tipo de archivo. Estos archivos pueden ser: .csv o .txt. Por un lado My library, Shelves y My library 3 trabajan con archivos .txt, por otro, Book Catalogue y Black Books library Manager trabajan con archivos .csv. Mientras, My library 2, es compatible con ambos archivos.

Por último cabe destacar la creación de usuarios, solo hay 4 app que disponen de esta opción, Biblioteca Personal, Memento, Bookstrap y Black Books library.

# <span id="page-47-0"></span>**4.4. JUICIO CRÍTICO**

Tras este Trabajo Final de Grado en el que se han analizado un total de 28 gestores bibliográficos, 14 para ordenador de sobremesa y otros 14 para aplicaciones móviles, se puede realizar un esbozo de cómo debe ser el programa de gestión bibliográfica ideal. ¿Qué se debe buscar en él? es una de las preguntas que se hacen los usuarios a la hora de buscar el ideal y que se adapte a sus necesidades.

A continuación se listarán una serie de factores que, bajo mi punto de vista, debe tener un gestor bibliográfico:

- 1. Tipo de Licencia: Interesa que sea **freeware**, ya que este trabajo está orientado a usuarios que no están dispuestos a pagar por una herramienta de este tipo y además es de uso personal.
- 2. Fecha de actualización: Interesa que esté actualizado con frecuencia a su última versión, eso querrá decir que está en continua mejora de sus funciones.
- 3. Sistema operativo: Interesa que sea **multiplataforma**, es decir, que sea compatible con cualquier sistema operativo. De este modo se podría utilizar el programa de gestión bibliográfica desde cualquier dispositivo u ordenador.
- 4. Compatibilidad: Interesa que las versiones de escritorio deban tener su versión móvil correspondiente y viceversa, así se podría controlar la biblioteca tanto desde el ordenador como desde el teléfono móvil o tableta.
- 5. Copia de seguridad: Interesa que sea **tanto de manera local como en la nube**. Hoy en día todo el mundo lleva un teléfono móvil encima, si se guardan los datos en la nube se podrá gestionar la biblioteca desde cualquier parte.
- 6. Catalogación automatizada: Interesa que disponga de catálogo automático La forma ideal de autocatalogación sería mediante el escaneo de código de barras

porque evita tener que teclear uno a uno el número de ISBN y ademas evita errores al teclear dicho número.

- 7. Catalogación Manual: Interesa que disponga de esta opción porque, por ejemplo, cuando se busca un libro a través del catálogo automatizado no siempre se encuentra con éxito, sobre todo aquellos libros menos comunes, o aquellos más recientes que aún no han sido catalogados por ninguna biblioteca. Por ello es bueno disponer de la catalogación manual como alternativa al catalogo automático.
- 8. Gestión de préstamos y devoluciones: Interesa que disponga del módulo de gestión de préstamos y devoluciones.
- 9. Búsqueda Simple y Avanzada: Interesa que disponga de ambas búsquedas.
- 10. Importación y exportación de archivos: Interesa que un gestor bibliográfico pueda importar y exportar archivos.
- 11. Creación de usuarios: Interesa que se permita crear fichas de usuarios para futuros préstamos y devoluciones lo que ayudará a gestionar nuestra biblioteca.
- 12. Informes de estadísticas: Interesa que disponga de esta opción para llevar un control del nº total de registros, los leídos, no leídos etc.
- 13. Nº limitado de campos de descripción bibliográfica: en mi opinión este tipo de gestores bibliográficos que son para bibliotecas personales interesa que tengan un número limitado de campos de descripción bibliográfica omitiendo aquellos que no resulten relevantes. Se ha dicho que en la búsqueda simple se debería poder buscar introduciendo Título, autor, ISBN o palabra clave, es por ello que en la descripción de nuestro documento debe contener si o si los campos de Título, Autor, ISBN y resumen. Además, para complementar esta información y se vea una descripción mucho más completa deberá disponer de los siguientes campos de descripción:
	- a. Tipo de material, si es de texto, si es un documento electrónico etc.
	- b. Campo de depósito legal, en el caso de que lo tenga.
	- c. Campo de publicación, en el que se debe hacer mención al lugar de publicación, nombre del editor y fecha de publicación, distribución etc.
	- d. Campo de descripción física, en el que se indicará extensión y en el caso de ser un libro impreso, sus dimensiones.
	- e. Campo materia, en el que se indique el tema del registro.

#### <span id="page-49-0"></span>**4.4. RANKING**

Hemos elegido 10 aspectos que nos resultan de gran relevancia para que los tenga una herramienta de este tipo. Elaboraremos el ranking en base a una ponderación porcentual de dichos aspectos junto con una valoración de cada uno de ellos para cada aplicación analizada. A continuación se muestran los parámetros que hemos elegido y la valoración que hemos otorgado para los mismos a cada una de las aplicaciones, en base al análisis realizado en este trabajo:

- 1. Autocatálogo
- 2. Catalogación Manual
- 3. Préstamos y devoluciones
- 4. Búsqueda simple
- 5. Búsqueda avanzada
- 6. Copia de seguridad
- 7. Tipo de Licencia
- 8. Sistema operativo
- 9. Ubicación de los datos
- 10. Actualizaciones

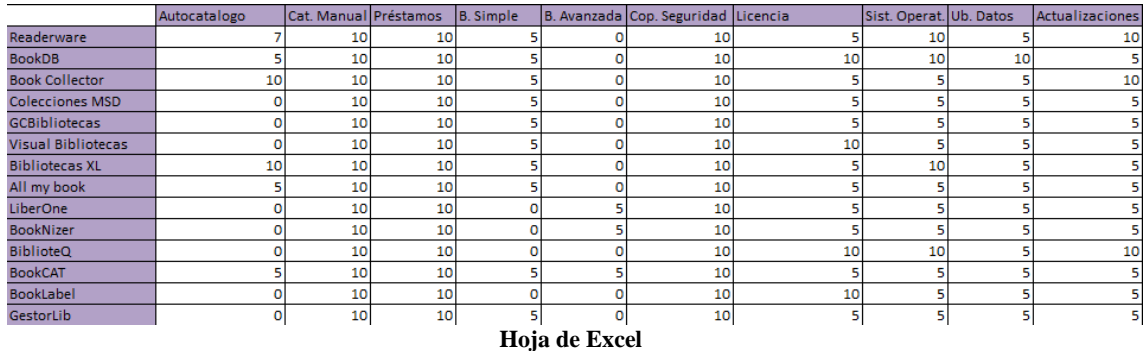

Dependiendo de su experiencia, el usuario le dará más peso o menos a cada uno de los parámetros, por ejemplo:

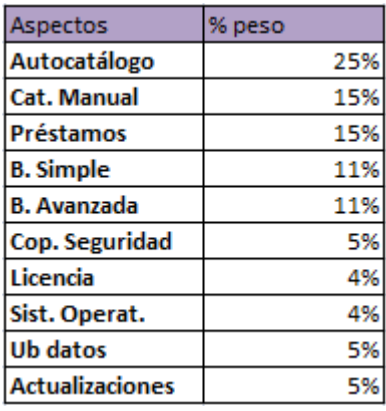

 **Cuadro de pesos**

Con esta herramienta el usuario podrá cambiar los pesos de cada uno de estos parámetros dependiendo de sus necesidades y combinarlo con la valoración que les he dado a los programas (como he indicado más arriba en la imagen Hoja de Excel).

Según estos pesos, en los que se le da más importancia a la parte de la catalogación y menos a los requisitos de instalación, saldría este posible ranking:

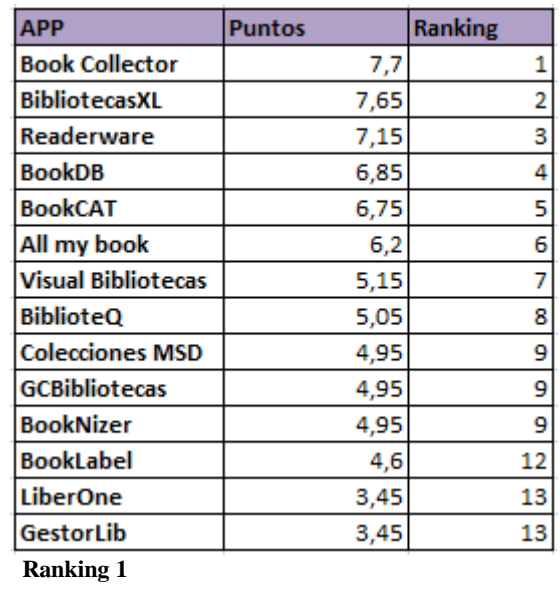

Si cambiamos nuestro esquema de pesos y le damos más importancia a los requisitos de instalación y menos a los aspectos de catalogación, el ranking obtenido sería el siguiente:

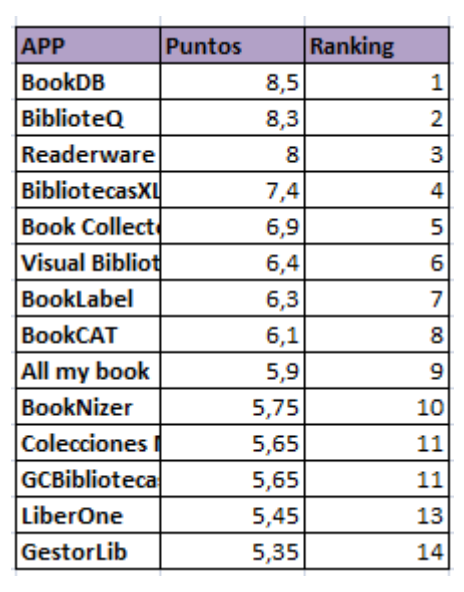

 **Ranking 2**

Siguiendo esta misma metodología hemos realizado el mismo trabajo pero con los programas de gestión bibliográfica para aplicaciones móviles, dándole más importancia a la parte de catalogación y menos a los requisitos de instalación, el ranking sería el siguiente:

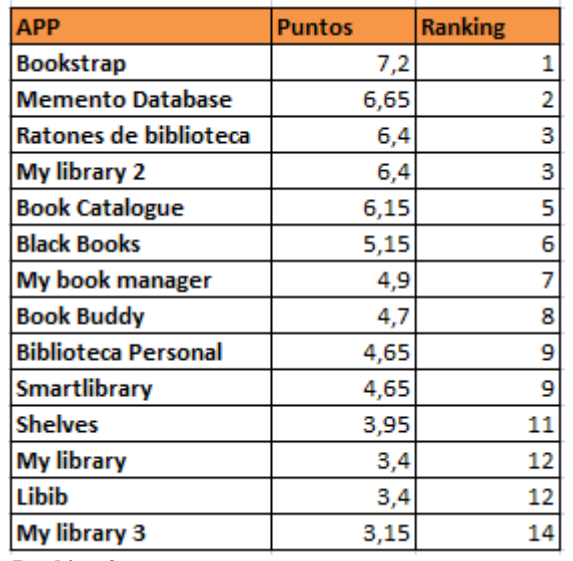

 **Ranking 3**

Si le damos más importancia a los requisitos de instalación y menos a la catalogación el ranking quedaría de esta manera:

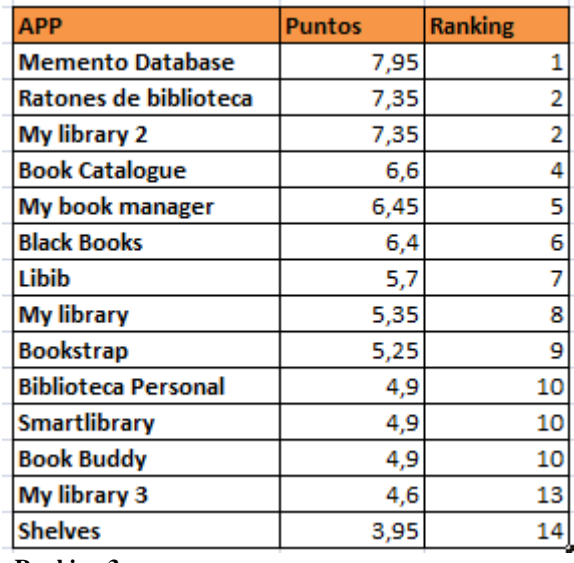

 **Ranking 3**

# <span id="page-53-0"></span>**5. CONCLUSION**

En este trabajo final de grado hemos elaborado un análisis de los programas de gestión bibliográfica tanto para ordenadores de sobremesa como para dispositivos móviles que hay en el mercado. Nos hemos centrado en aplicaciones gratuitas que se puedan instalar en un sistema Windows y/o en dispositivos Android.

Una vez seleccionadas e instaladas, siguiendo una metodología, hemos hecho un análisis exhaustivo basándonos en sus características de instalación, sus funcionalidades y deficiencias. Nos hemos centrado en características orientadas a la catalogación como la función de autocatálogo, la función de catalogación manual etc. Y en características orientadas a los aspectos propios de la aplicación como copia de seguridad, importación/exportación de archivos etc. En total hemos analizado 14 aplicaciones para ordenador de sobremesa y 14 aplicaciones Android.

Para ello se han realizado una serie de tablas que compara cada uno de ellos. A la vista de lo anterior hemos construido juicio crítico diciendo cuáles son las características más importantes que a nuestro entender debería tener un programa de gestión bibliográfica.

Para completar este TFG, hemos realizado una hoja de cálculo que, en base a lo que hemos considerado más importante, permite ordenar las aplicaciones de manera intuitiva y sencilla para los usuarios, según distintos perfiles de interés. Con la hoja construida hemos elaborado algunos rankings de ejemplo, que nos han permitido ordenar las aplicaciones con un perfil más orientado a la catalogación y con otro más orientado a los requisitos de instalación.

Un trabajo futuro podría ser realizar este mismo estudio con programas de pago y hacer un estudio con usuarios reales que nos permita valorar las aplicaciones en base a su experiencia de usuario.

# <span id="page-54-0"></span>**BIBLIOGRAFÍA**

- Aguilar Sáncehz, G.R., Bustamante Fernández, N.G., Olea Vega, I., & Sánchez Ojeda, R.E. (2011) *Evaluación general del estado actual de la automatización de bibliotecas de universidades públicas del Área Metropolitana de la Ciudad de México.* Disponible en:<http://eprints.rclis.org/15734/>[Accedido 10-5-2019]
- Armin, S. (2004) *Historia de la catalogación,* Biblioposiciones, 30 de abril. Disponible en:<http://www.biblioposiciones.com/historia-de-la-catalogacion.htm>
- Diccionario Informático Alegsa (s.f.). Disponible en: [http://www.alegsa.com.ar/Dic/licencia\\_de\\_software.php](http://www.alegsa.com.ar/Dic/licencia_de_software.php) [Accedido 15-5-2019]
- Diccionario Informático Alegsa (s.f.). Disponible en: <http://www.alegsa.com.ar/Dic/ios.php> [Accedido 15-5-2019]
- Diccionario Informático Alegsa (s.f.). Disponible en: <http://www.alegsa.com.ar/Dic/android.php>[Accedido 15-5-2019]
- Fombellida Moreno, J. (2012) *Sistema de Gestión y control de préstamo de libros en bibliotecas para teléfonos móviles Android.* Disponible en: [https://e](https://e-archivo.uc3m.es/bitstream/handle/10016/15501/memoria%20PFC%20-%20Javier%20Fombellida%20Moreno.pdf;jsessionid=57DA398D59A26D3FE0F41DC1B085B4E4?sequence=1.)[archivo.uc3m.es/bitstream/handle/10016/15501/memoria%20PFC%20-](https://e-archivo.uc3m.es/bitstream/handle/10016/15501/memoria%20PFC%20-%20Javier%20Fombellida%20Moreno.pdf;jsessionid=57DA398D59A26D3FE0F41DC1B085B4E4?sequence=1.) [%20Javier%20Fombellida%20Moreno.pdf;jsessionid=57DA398D59A26D3FE0](https://e-archivo.uc3m.es/bitstream/handle/10016/15501/memoria%20PFC%20-%20Javier%20Fombellida%20Moreno.pdf;jsessionid=57DA398D59A26D3FE0F41DC1B085B4E4?sequence=1.) [F41DC1B085B4E4?sequence=1.](https://e-archivo.uc3m.es/bitstream/handle/10016/15501/memoria%20PFC%20-%20Javier%20Fombellida%20Moreno.pdf;jsessionid=57DA398D59A26D3FE0F41DC1B085B4E4?sequence=1.)
- Fundación Germán Sánchez Ruipérez (2012) *Cinco apps para poner orden en las bibliotecas personales,* Laboratorio Lab, el laboratorio de lectura de la FGSR, 13 de noviembre. Disponible en: [http://lecturalab.org/story/Cinco-apps](http://lecturalab.org/story/Cinco-apps-para-poner-orden-en-las-bibliotecas-personales_4507)[para-poner-orden-en-las-bibliotecas-personales\\_4507](http://lecturalab.org/story/Cinco-apps-para-poner-orden-en-las-bibliotecas-personales_4507)
- García Melero, L. A. (1999). *Automatización de biblioteca.* Editorial Arco, Madrid.
- Gonzalez, M. (2012). *Ventajas y Desventajas Freeware,* Diccionario Alegsa, 10 de mayo. Disponible en: *<http://www.alegsa.com.ar/Diccionario/C/21010.php>*.
- Informática y Tecnología (s.f.) *El sistema operativo.* Disponible en: <http://tecnologia-informatica.com/el-sistema-operativo/>
- Juliá, S. (s.f.) *Ventajas y desventajas de hacer copias de seguridad locales,*  GADAE netweb. Disponible: [http://www.gadae.com/blog/copias-seguridad](http://www.gadae.com/blog/copias-seguridad-locales-ventajas/)[locales-ventajas/](http://www.gadae.com/blog/copias-seguridad-locales-ventajas/)
- Luna, D. D. (2008) *Gestores de Referencia Bibliográfica,* Intramed, 14 Mayo. Disponible:<https://www.intramed.net/contenidover.asp?contenidoid=51714.>
- Marquina, J. (2018) *10 programas para gestionar tu biblioteca personal de libros impresos,* 20 de noviembre. Disponible: *[https://www.julianmarquina.es/10-programas-para-gestionar-tu-biblioteca](https://www.julianmarquina.es/10-programas-para-gestionar-tu-biblioteca-personal-de-libros-impresos/)[personal-de-libros-impresos/.](https://www.julianmarquina.es/10-programas-para-gestionar-tu-biblioteca-personal-de-libros-impresos/)*
- Ministerio de Educación (s.f.), *Registros Bibliográficos para bibliotecas públicas españolas.* Disponible en: [http://www.culturaydeporte.gob.es/cultura/areas/bibliotecas/mc/rebeca/que-es](http://www.culturaydeporte.gob.es/cultura/areas/bibliotecas/mc/rebeca/que-es-rebeca.html)[rebeca.html](http://www.culturaydeporte.gob.es/cultura/areas/bibliotecas/mc/rebeca/que-es-rebeca.html)
- Montejo, J.C. (2006) *Tipos de freeware y no freeware,* Desarrolloweb, 26 de Abril. Disponible:<https://desarrolloweb.com/articulos/2460.php>
- Neoscientia (s.f.) *Descubre cuál sería tu gestor bibliográfico ideal.* Disponible: <https://neoscientia.com/gestor-bibliografico/>
- Oficina de Seguridad del Internauta (2014) *¿Son realmente gratuitas las aplicaciones que descargamos de Google Play?,* OSI, 10 de enero. Disponible en: *[https://www.osi.es/es/actualidad/blog/2014/01/10/son-realmente-gratuitas](https://www.osi.es/es/actualidad/blog/2014/01/10/son-realmente-gratuitas-las-aplicaciones-que-descargamos-de-google-play)[las-aplicaciones-que-descargamos-de-google-play](https://www.osi.es/es/actualidad/blog/2014/01/10/son-realmente-gratuitas-las-aplicaciones-que-descargamos-de-google-play)*
- Pérez, D. (2012) *Todas las aplicaciones deberían ser multiplataforma,* El android libre, Julio. Disponible en: [https://elandroidelibre.elespanol.com/2012/07/todas-las-aplicaciones-deberian](https://elandroidelibre.elespanol.com/2012/07/todas-las-aplicaciones-deberian-de-ser-multiplataforma-ventajas-e-inconvenientes.html)[de-ser-multiplataforma-ventajas-e-inconvenientes.html](https://elandroidelibre.elespanol.com/2012/07/todas-las-aplicaciones-deberian-de-ser-multiplataforma-ventajas-e-inconvenientes.html)
- Universidad de Jaén (s.f.) *Los gestores bibliográficos.* Disponible en: *<https://www.ujaen.es/servicios/biblio/biblioteca-digital/gestores-bibliograficos>*
- Universidad de Salamanca (s.f.) *Uso y difusión de la colección: el servicio de préstamo,* Parte II, Tema 8 El servicio de préstamo, Pg. 4. Disponible en: <http://sabus.usal.es/docu/pdf/Prestamo.PDF>